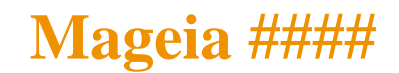

ΗΗΗΗ Μαγεια ΗΗΗΗΗ

# Ömage!a

 $HHHHHHHHHHHHHH$  XX ΒΨ-ΣΑ 3.0 Η Η πτπ://χρεατισεχομμονσ.οργ/λιχενσεσ/βγ-σα/3.0/ Η Η Η Η ΗΗΗΗ ΝεοΔοχ [ηττπ://ωωω.νεοδοχ.βιζ] ΗΗΗ Χαλενχο ΧΜΣ [ηττπ://ωωω.χαλενχο.χομ] ΗΗΗ  $\# \# \# \# \# \# \# \# \# \# \# \# \# \# \# \# \# \# \{ \eta \tau \tau \pi \sigma : \text{if} \alpha \gamma \tau \alpha \alpha \alpha \rho \gamma \sigma \gamma \alpha \gamma \alpha \gamma \alpha \gamma \alpha \tau \alpha \alpha \gamma \gamma \sigma \alpha \alpha \alpha \mu \}$ 

# $Mαγεια$  ####

# $\#\#$

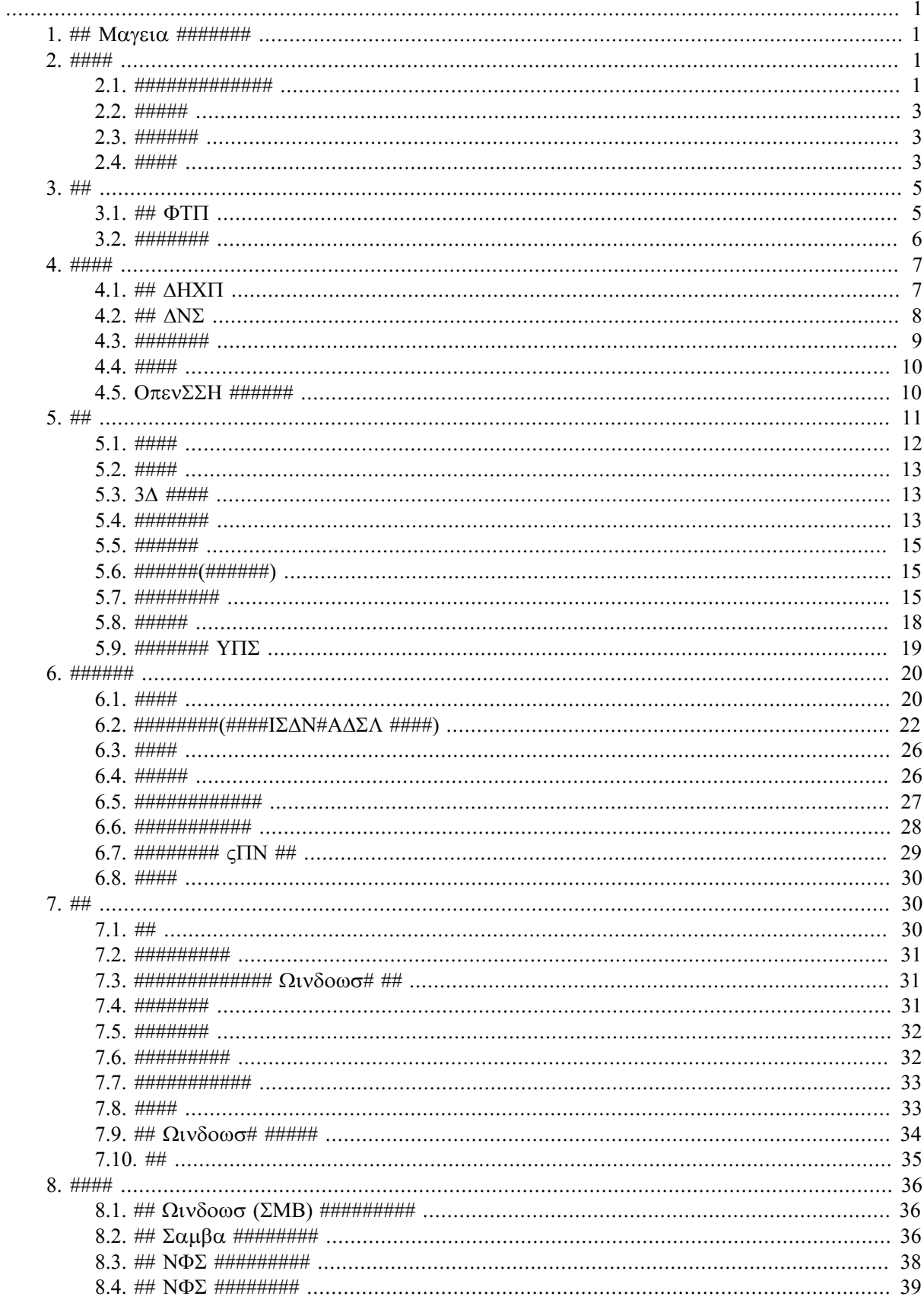

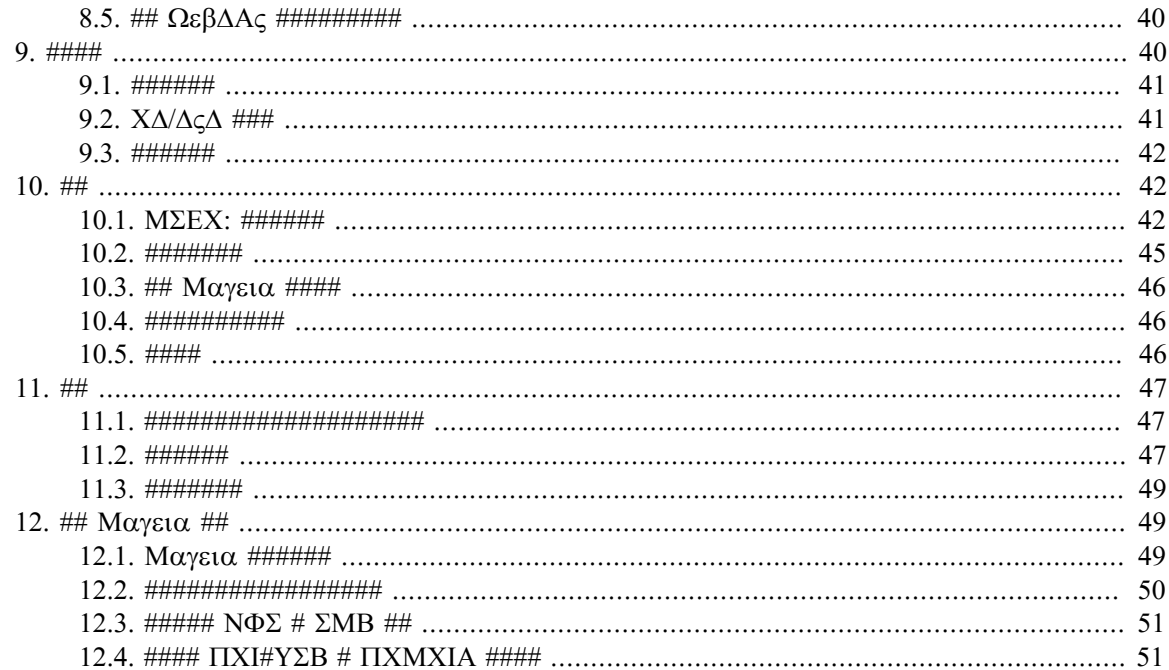

# ####

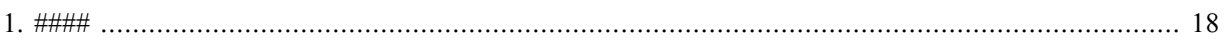

# ####

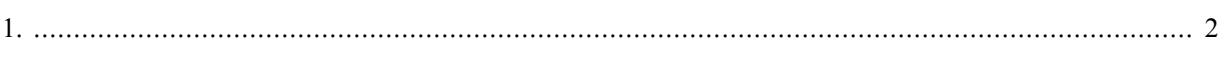

# <span id="page-6-0"></span>*1. ## Mageia #######*

Mageia 用用用用用MCC用用用用用 8 用用用用用用用用用用用用用 drakwizard 用用用用用用用 10 用用用用用用用用用用用用用用用用用用用用用用用用用用用 用用用用用用用用用用用用用用用用用用用用用用用  $# # # # # # # # # # # # # \text{MXX} # # # # # \text{Mαγεια # # #}$ 用用用用用用用用用用用用用用用用用用用用 用用用用用用用用用用用用用用用用用用用用用用用用用用

# <span id="page-6-1"></span>*2. ####*

用用用用用用用用用用用用用用用用用用用用用用用用用用用用用用用用用用用用用用用用 *####*

- 1. [用用2.1用用 用用用用用用用用用用用用用用](#page-6-2)用
- 2. ##2.2## ######## ####
- 3.  $\##2.3\#H$   $\#HHHHHHH$
- 4. ##2.4## ###### #############

## <span id="page-6-2"></span>*2.1. #############*

ρπμδρακε

## *2.1.1. rpmdrake ##*

 $\#H\#1$  δρακρπμ *μπη μπη μπη μπη μπη μπη τη Σ*ΡΠΜΙ *Η Η ΠΗ ΠΗ ΠΗ ΠΗ ΠΗ ΠΗ ΠΗ ΝΑΣ* ΣΟΥ ΠΗ ΠΗ ΠΗ ΠΗ ΠΗ ΠΗ ΠΗ ΠΗ ΠΗ 用用用用用用用用用用用用用用用用用用用用用用用用用用用用用用用用用用用用用用用用用用用用用用用用用用用用用用用用用用用用用用用用用用用用用用用用用用用用用用用用用用用用用用 用用用用用用用用用用用用用用用用用用用用用用用用用用用用用用用用用用

用用用用用用用用用用用用用 [用用2.4用用 用用用用用用](#page-8-2) 用用用用用用

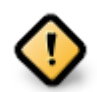

用用用用用用用用用用用用用用用用用用用用 DVD 用 CD用用用用用用用用用用用用用用用用用用用用用用用用用用用用用用用用用用用用用用用

用用用用用用用用用用用用用用用用用用用用用用用用用用用用用用用用用用用用用用用用用用用用用用用用用用用[用用用2.4用用 用用用用用](#page-8-2)用

用用用用用用用用用用用用用用用用用用用用用用用用用用用用用用用用用用用用用用用用用用用用用

## *2.1.2. #######*

1. #########

用用用用用用用用用用用用用用用用用用用用用用用用用用用用用用用用用用用用用用用用用用用用用用用用用用用用用用用用用用用用用用用用用用用用用用用用用用用用用用用用用用 用用用用用用用 Mageia 用用用用用用用用用

<sup>1#####</sup> ροστ ######## ρπμδρακε #######

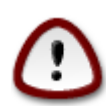

HHHHHHHHH Λινυξ Η Μαγεια *ΗΗΗΗΗΗΗΗΗΗΗΗΗΗΗΗΗΗΗΗΗΗΗΗΗΗΗΗΗΗΗΗ* Mageia用用用用用用用用用用用用用用用用用用用用

2. #########

用用用用用用用用用用用用用用用用用用用用用用用用用用用用用用用用用

 $3.$  #####

用用用用用用用用用用用用用用用用用用用用用用用用用用用用用用用用

4. ######

用用用用用用用用用用用用用用用用用用用用用用用用用用用用用用用用用|用用用用用用用用用用用用用用用用mplayer用用用xine用用用用用用用用mplayer |  $E$ ive##

5. #####

用用用用用用用用用用用用用用用用用用

6.  $\# \# \# \# \#$ 

用用用用用用用用用用用用用用用用用用用用

7. #####

用用用用用用用用用用用用用用用用用用用用用用用用用用用用用用用用用用用用用用用用用用用用用用用用用用用用用用用用用用用用用用用用用用用用用用用用用用用

## *2.1.3. ###*

用用用用用用用用用用用用用用用用用用用用用用 6 用用用用用用用用/用用/用用用用用 4 用用用用用用用用用用用用用用用用用用用用用用/用用用用用用用用用用用用用用用用用用用用用 用用用用用用用用用用用用用用用用用用用用用用用用用用用用用用用用用用用用用用用用用用用用用用

<span id="page-7-0"></span>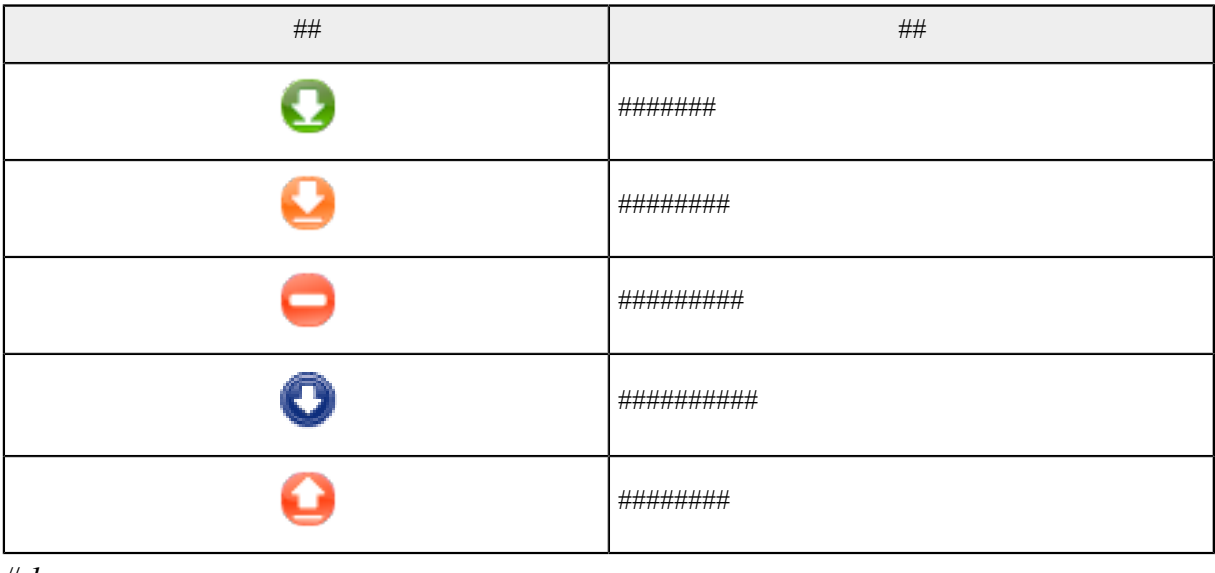

*# 1.*

用用用用用用用用用

用 用用用用用用 digikam用用用用用用用用用用用用用用用用用用用用用用用用用用用用用用用用用用用用用用用用用用 digikam 用用用

- 用 用用用用用 qdigidoc用用用用用用用用用用用用用用用用用用用用用用用用用用用用用用用用用用 qdigidoc用
- *2.1.4. ####*

用用用用用用用用用用用用用用用用用用用用用用用用用用用用用用用用用用用用用用用用Rpmdrake 用用用用用用用用用用用用用用用用用用用用用用用用用用用用用用用用用用用用用 用用用用用用用用用用用用用用用用用用用rpmdrake 用用用用用用用用用用用用用用用用用用用用用用用用用用用用用用用用用用

## <span id="page-8-0"></span>*2.2. #####*

Mαγεια Υπδατε # δρακρπμ-υπδατε

用用用用 Mageia 用用用用用 用用用用用用用用用用用用用2用

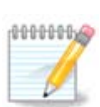

用用用用 MageiaUpdate用用用用用用用用用用 drakrpm-editmedia 用用用用用用用用用用用用用用用用用用用用用用用用用用用用用用 用用用用用

用用用用用用用用用用用用用用用用用用用用用用用用用用用用用用用用用用用用用用用用用用用用用用用用用用用用用用用用用用用用用用用用用用用用用用用用用用用用用

用用用用用用用用用用用用用用用用用用用用用用用用用用用用用 > 用用用用用用用用用用用用用用用用

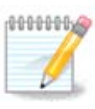

用用用用用用用用用用用用用用用用用用用用用用用用用用用用用用用用用用用用用用用用用用用用用用用用

<span id="page-8-1"></span>*2.3. ######*

μγααππλετ-χονφιγ

用用用3用用用 Mageia 用用用用用用用用用用用用用用用用用用用用用用用用用用用用用用用用用用用用用用用用用用用用用用用用

用用用用用用用用用 Mageia 用用用用用用用用用用用用用用用用用用用用用用用用用用用用用用用用用用用用用用用用用用用 Mageia 用用用用用用用用用用用用用用用

## <span id="page-8-2"></span>*2.4. ####*

δρακρπμ-εδιτ-μεδια

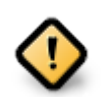

用用用用用用用用用用用用用用用用用用用用用用用用用用用用用用用用用用用用用用用用用用用用用用/用用用用用用用用用用用用用用用用用用用用用用用用

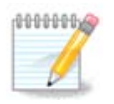

 $HHHHHHHHH\Delta\subset \Delta \# X\Delta H$   $Y\Sigma B$   $HHHHHHHHH$  Maysia  $HHHHHHHHHHHHHHHHHHH$  Maysian  $H$ 用用用用用用用用用用用用用用用用用 CD-Rom用用用用

2用用用用用 root 用用用用用用用用 MageiaUpdate 用 drakrpm-update 用用用用用用用 3##### ροστ ######## μγααππλετ-χονφιγ #######

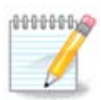

用用用用用用用 32 用用用 i586用用 64 用用用 x86\_64用用用用用用用用用用用用用用用用用用用用用 noarch 用用用用用用用用用用用用用用用 ############### 1586 #  $\frac{1}{886}$  64 ####

#### 用用用用 Mageia 用用用用用 用用用用用用用用用用用用用4用

## *2.4.1. #######*

#### *####*

用用用用用用用用用用用用用用用用用用用用用用用用用用用用用用用用用用用用用用用用用用用用用用用用用用用用

#### *#####*

用用用用用用用用用用用用用用用用用用用用用用用用用用用用用用用用用Update用用用用用用用用用用用用用用用用用用用用用用用用用用用用用用 root 用用用用用用用用用 δρακρπμ-εδιτ-μεδια -- εξπερτ#

#### *###*

用用用用用用用Mageia 用用用用用用用用用用用用用用用用用用用用用

- 用 Core用用用用用用用 Mageia 用用用用用用
- # Νονφρεε#########
- $#$  Ταιντεδ###################

用用用用用用用用用用用用

- $#$  ########### Μαγεια ############
- 用 用用用用用用用 Mageia 用用用用用用用用用用用用用用用用用用用用用用用用用用用用用用用用用用用用用用用用用用用用
- Η ΗΗΗΗΗΗΗΗΗΗ Μαγεια ΗΧαυλδρονΗΗΗΗΗΗΗΗΗΗ
- 用 用用用用用用用用用用用用用用用用用用用用用用 QA 用用用用用用用用用用用用用用

#### *2.4.2. ####*

```
用用用
```
用用用用用用用用用用用用用用用用用用用用用用用用用用用用用用用用用用用用用CD 用 DVD用用用用用用用用用用用用用 Core 用用用用

用用用

##########YPA##########

用用用

用用用用用用用用用用用用用用用用用用用用用用用用用用用用用用用用用用用用用用用用用用用用用用用用用用用用用用用用用用用用用用用用用用用用用用用用用用用用用用用用用用用用用用 用用用用用用用用用用用用用用用用用用用用用用用用用用用用用用用用用

用用用用用

用用用用用用用用 Drakrpm 用用用用用用用用用用用用用用用用用用用用用用用用用用用用用用用用用用用用用用用用用用用用用用用用用用用用用用用用用用用用用用用用用用用用用 用用用用用用用用用用用用用用用用用用用用用用用

*2.4.3. ##*

 $## -> ###$ 

<sup>4#####</sup> ροστ ######## δρακρπμ-εδιτ-μεδια ######

用用用用用用用用用用用用用用用用用用用用用用用用用用用用用用用用用

用用 -> 用用用用用用用用用

用用用用用用用用用用用用用用用用用用用用用用用用用用用用用用用用用用用用用用用用用用用用用用用用用用用用用用用用用用用用用用用用 -> 用用用用用用用用用用用用用用用 用用用用用用用用用用用用用用用用用用用用用用用用用用用用用用用用用用用用用用用用用用用用用用用

用用用用用用用用用用用用用用用用用用用用用用用用用用用用用用用用用用 > 用用用用用用用用用用用用用用用用用用用用用

用用 -> 用用用用用用用用

用用用用用用用用用用 Mageia 用用用用用用用用用用用用用用用用用用用用用用用用

用用用用用用用用用用用用用用用用用用用用用用用用用用用 URL用用用用用用

用用 -> 用用用用用

用用用用用用用用用用用用用用用用用 RPM用用用用用用用用用用用用用curl用wget 用 aria2用用用用用用用用用用用用用用用用用用用用用用用用用用用用用用用用用

用用 -> 用用用用用

用用用用用用用用用用用用用用用用用用用用用用用用用用用用用用用用用用用用用用用用用用用用用用用用用用用用用用用用用用用用用用用用用用用用用用用用用用用用用用用用用用用用用用 用用用用用用用用

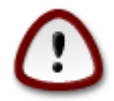

用用用用用用用用用用用用用用用用用用

 $## - > ###$ 

用用用用用用用用用用用用用用用用用用用用用用用用用用用用用用用用用用用用用用用用用用用用用用用用用用用用用用用用用用用用用

 $\# \# \# \# \# \# \# \# \# \# \# \{ \pi \alpha \leq \alpha \leq \max_{\alpha} \alpha \leq \max_{\alpha} \alpha$ 

# <span id="page-10-0"></span>*3. ##*

 $\#$ вни др $\alpha$ кол сар $\delta$  <del>в при принистирите при привистирите на при привистирите на при привистирите на при</del> *##*

- 1. ##3.1## ###  $\Phi$ TTI#
- 2. ##3.2## ##########
- <span id="page-10-1"></span>*3.1. ## FTP*

δρακωιζαρδ προφτπδ

用用用5用用用用用用用用用 FTP 用用用用

#### *3.1.1. ### FTP#*

用用用用用用用FTP用用用用用用用用用用用用用用用用用用用用用用用用用用TCP 用用用用用用用用用用用用用 Wikipedia用用

<sup>5#####</sup> ροστ ######## δρακωιζαρδ προφτπδ #######

*3.1.2. ## drakwizard proftpd ## FTP ###*

 $\# \# \# \#$   $\Phi$ T $\Pi$   $\# \# \#$ 

 $1.$  ##

用用用用用用用用用用用用用用用用用用

2. 用用用用用用用用用用用用用/用用用用用

 $##$  OTH  $#######################$ 

 $3.$  #####

用用用用用用用用用用用用用用用用用用用用用用用用用用用用用 root 用用用

 $4.$  #####

用用用用用用用用用用用用用用用用用用用用用用用用用用 FXP用用用用用用用用

5. 用用

用用用用用用用用用用用用用用用用用用

6. 用用

用用用用用用用用用用用

<span id="page-11-0"></span>*3.2. #######* δρακωιζαρδ απαχηε2

用用用6用用用用用用用用用用用用用

*3.2.1. #######*

用用用用用用用用用用用用用用用用用用用用用用用用用 Wikipedia用用

*3.2.2. ## drakwizard apache2 #######*

用用用用用用用用用用用用

1.  $\#$ 

用用用用用用用用用用用用用用用用用用

 $2.$   $HHHHHHHHHHHHHH/HHHHH$ 

用用用用用用用用用用用用用用用用用用用用用用用用用

3. ########

<sup>6#####</sup> ροστ ######## δρακωιζαρδ απαχηε2 #######

#### 用用用用用用用用用用用用

4. #########

用用用用用用用用用用用用用用用用用用用用用用用用用用用用用用

5. ##########Δοχυμεντ Ροοτ#

用用用用用用用用用用用用用用用

6.  $\#$ 

用用用用用用用用用用用用用用用用用用

7. 用用

用用用用用用用用用用用

# <span id="page-12-0"></span>*4. ####*

用用用用用 drakwizard 用用用用用用用用用用用用用用用用用用用用用用用用用用用用用用用用用用用用用用用用用用用[用用3用用 用用用用](#page-10-0)用用用用用用用 *####*

- 1. ##4.1## ###  $\triangle HXT$ #
- 2. ##4.2## ###  $\Delta N \Sigma$ #
- 3. ##4.3## ##########
- 4. ##4.4## #######
- 5. ##4.5##  $\#\text{O}$  $\pi \text{E} \times \Sigma \text{E}$  ########

<span id="page-12-1"></span>*4.1. ## DHCP*

δρακωιζαρδ δηγπ

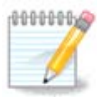

用用用用用用用用用用用用用用用用用用用用 Mageia 4 用用用用用

 $\#$ ##7######### ΔΗΧΠ ###### δρακωιζαρδ ######### δρακωιζαρδ #######

## *4.1.1. ### DHCP#*

用用用用用用用用用DHCP用用 IP 用用用用用用用用用用用用用用用用用用用 IP 用用用用用用用用用用用用用用用用用用 Wikipedia用用

*4.1.2. ## drakwizard dhcp ## DHCP ###*

 $#$ ####  $\triangle$ HX $\Pi$  ######

 $1.$  ##

<sup>7#####</sup> ροστ ######## δρακωιζαρδ δηχπ #######

用用用用用用用用用用用用用用用用用用

 $2.$   $\#$   $\#$   $\#$   $\#$   $\#$ 

3. ##  $\Pi$  ##

4. 用用

5.  $\#$  +  $\#$ 

6.  $\# \# \# \# \# \#$ 

用 hname 用 dns  $#$  vet #  $\iota\pi$ 用 mask  $#$  rng1 #  $rng2$ 用 dname # gateway # tftpserverip

# dhcpd interface

 $#$ ## dhcpd#

δρακωιζαρδ βινδ

<span id="page-13-0"></span>*4.2. ## DNS*

用用

*4.1.3. ######*

用用用用用用用用用用用用用用用用用用

 $#$   $#$   $#$   $#$   $#$   $#$   $#$   $#$   $#$   $\delta$   $\gamma$  $\pi$   $\sigma$ ερωερ  $#$   $#$   $#$ 

用用用用用用用用用用用用用用用用用用用用用用用用

# ## /etc/dhcpd.conf # /etc/dhcpd.conf.orig#

# #### Ωεβμιν #### /etc/webmin/dhcpd/config

 $H$ Η Η παραταματα τη θεσματική θρακωιζαρδ βινδ Η Η Η Η Η Η Η

用用用用用用用用用用用用 DHCP 用用 IP 用用用用用用用用用用用用用用用用

用用用用用用用用用用用 IP 用用用用用用用用用用 IP 用用用用用用用用用用用用用用用用用用用用用用用用用用用 IP用用用用用用用用用

用 用用 /usr/share/wizards/dhcp\_wizard/scripts/dhcpd.conf.default 用用用用 dhcpd.conf用用用用用用用用用用

用用用用用用用用用用用用用用用用用用用用用用用用用用用用用用用[用用用用 \[https://wiki.mageia.org/en/Documentation\\_team\]](https://wiki.mageia.org/en/Documentation_team)用用用用用用

8

## <span id="page-14-0"></span>*4.3. #######*

δρακωιζαρδ σθυιδ

用用用8用用用用用用用用用用用用用用用用用 drakwizard 用用用用用用用用用用用用 drakwizard 用用用用用用用

*4.3.1. #########*

用用用用用用用用用用用用用用用用用用用用用用用用用用用用用用用用用用用用用用用用用用用用用用用用用用用用用用用用用用用用用用用用用用用用用用用用用用用用用用用用用用用用用用 用用用用用用用用用用用用用用用用用用用用用用用用用用用用用用用用用用用用用用用用用 Wikipedia用用

*4.3.2. ## drakwizard squid #######*

用用用用用用用用用用用用

1.  $\#$ 

用用用用用用用用用用用用用用用用用用

 $2.$  #######

用用用用用用用用用用用用用用用用用用用用用用用用

3. ##########

用用用用用用用用用用用用用用用用用用用用用用用

4. #########

用用用用用用用用用用用用用用用用用用用用用用用用用用用

5. #########

用用用用用用用用用用用用用用用用用用用

6. #############

用用用用用用用用用用用用用用用用用用用用用用用用用用

 $7.$  #### YPA ###

用用用用用用用用用用用用用用用用用用用用用用用用用用

8. 用用

用用用用用用用用用用用用用用用用用用

9. ############

用用用用用用用用用用用用用用用用用用用用用用用用用用用用

 $10. ##$ 

<sup>8#####</sup> ροστ ######## δρακωιζαρδ σθυιδ #######

#### 用用用用用用用用用用用

## *4.3.3. ######*

- $#$  #######  $\sigma \theta$
- 用 用用 /etc/squid/squid.conf 用 /etc/squid/squid.conf.orig用
- 用 用用 squid.conf.default 用用用用 squid.conf用用用用用用用用用
	- # cache dir
	- 用 localnet
	- #  $\chi$ αχηε μεμ
	- #  $n\tau\pi$   $\pi$ opt
	- $#$  level  $1#2 # 3#1#1 #1#1#1#1#1#1$  http access
	- 用 cache\_peer
	- # visible hostname
- # ##squid#

## <span id="page-15-0"></span>*4.4. ####*

δρακωιζαρδ ντπ

用用用9用用用用用用用用用用用用用用用用用用用用用用用用用用用用用用用用用用用用用用 drakwizard 用 drakwizard-base 用用用用

## *4.4.1. ## drakwizard ntp ## NTP ###*

- 1. 用用用用用用用用用用用用用用用用用用用用用用用用用用用用用用用用用用用用用用用用用用用用 pool.ntp.org用用用用用用用用用用用用用用用用用用用用用
- 2. 用用用用用用用用用用用用用用用用用用用用用用用用用用用用用用用用用用用用用用用用用用用用用用用用用用用用用用用用用用用用用用用用用用用用用用用用用用用用用用用用用用 用用用用用用用用用用用用用用用用用用
- $3.$  ## ###########

## *4.4.2. ######*

用用用用用用用用用用用

- 用 用用用用用用用 ntp 用用用
- 用 用用用用 /etc/sysconfig/clock 用 /etc/sysconfig/clock.orig用/etc/ntp/step-tickers 用 /etc/ntp/step-tickers.orig用
- 用 用用用用用用用用用用用用 /etc/ntp/step-tickers用
- 用 用用用用用用用用用用用用用 /etc/ntp.conf用
- # ## crond#atd # ntpd ###
- 用 用用用用用用用 UTC 用用用用用用用用用用用

<span id="page-15-1"></span>*4.5. OpenSSH ######* δρακωιζαρδ σσηδ

<sup>9#####</sup> ροστ ######## δρακωιζαρδ ντπ #######

#### $\# \# \# \{10\} \# \# \# \# \# \# \# \# \Sigma \Sigma$ H ####

## *4.5.1. ### SSH#*

用用 Shell用SSH用用用用用用用用用用用用用用用用用用用用用用用用用用用用用用用用用用用用用用用用用用用用用用用用用用用用用用用用用用用用用用用用用用用用用用用用用 用用 SSH 用用用用 SSH 用用用用用用用用用用用用用用用用用用用用用用用用用用用用用 Wikipedia用用

*4.5.2. ## drakwizard sshd ## SSH ####*

#### 用用用用 Open SSH 用用用用用用

 $1.$  #######

用用用用用用用用用用用用用 用用用用用用用用用用用用用用用用用用 3用7用用用用用用用用用用

2. ####

用用用用用用用用用 root 用用用用用22 用用用用 SSH 用用用用

 $3. \quad #\# \# \#$ 

用用用用用用用用用用用用用用用用用用用用用用用用用用

4. 用用

用用用用用用用用用用用用用用用用用用用用用用

5.  $\# \# \# \#$ 

ΗΗΗΗΗΗΗΗΗΗΗΝεξτΗ

 $6.$  #######

用用用用用用用用用用用用用Next用

 $7.$  #####

用用 X11 用用用用用用用用用用用用用用用用用用用用

8. 用用

用用用用用用用用用用用用用用用用用用

9.  $\#$ 

用用用用用用用用用用用

# <span id="page-16-0"></span>*5. ##*

 $10$ ΗΗΗΗΗ ροστ ΗΗΗΗΗΗΗ δρακωιζαρδ σσηδ ΗΗΗΗΗΗΗ

用用用用用用用用用用用用用用用用用用用用用用用用用用用用用用用用用用用用用用用用

- 1. *####*
	- $\alpha$ . ##5.1## ####### ########
	- $B.$  ##5.2## #######
- 2. *####*
	- $\alpha$ . ##5.3## #3 $\Delta$  ##### ## 3 $\Delta$  ####
	- b. [用用5.4用用 用用用用用用用用](#page-18-2)用
- 3. *#######*
	- $\alpha$ . ##5.5## #########
	- $\beta$ . ##5.6## ########(#######)#
- 4. *#######*
	- $\alpha$ . ##5.7## ########### ###############.
	- b. [用用5.8用用 用用用用用用用](#page-23-0)
- 5. *##*
	- $\alpha$ . ##5.9## ######### Y $\Pi\Sigma$ #

#### <span id="page-17-0"></span>*5.1. ####*

ηαρδδρακε2

用用用11用用用用用用用用用用用用用用用用用用用用用用用 ldetect 用用用用用用 ldetect-lst 用用用用用用用用用用用用用用用用用用

## *5.1.1. ##*

用用用用用用用用用

用用用用用用用用用用用用用用用用用用用用用用用用 > 用用用用用用用用用用用用用用用用用用用用用用用用用用用用用

用用用用用用用用用用用用用用用用用 -> 用用用用 用用用用用用用用用用用用用用用

用用用用用用用用用用用用用用用用用用用用用用用用用用用

- 用 用用用用用用用用用用用用用用用用用用用用用用用用用用用用用用用用用用用用用用用用用用用
- 用 用用用用用用用用用用用用用用用用用用用用用用用用用用用用用 Mageia 用用用用用用用

## *5.1.2. ##*

```
##
```
用用用用用用用用用用用用用用用用用用用用用用用

- **# #####**
- $# 9\alpha\zeta$ ##
- 用 用用用用

<sup>11</sup> ΗΗΗΗΗ ροστ ΗΠΗΗΗΗΗ η αρδδρακε2 ΗΗΗΗΗΗ

用用用用用用用用用用用用用用用用用用用用用用用用用用用用用用用用用用用用用用用用用用用用用用用用用用用用用用用用用用用用用用用用用用用用用用用用用用用用

<span id="page-18-0"></span>*5.2. ####*

δρακσουνδ

用用用用 Mageia 用用用用用 用用用用用用用用用用用12用

Draksound 用用用用用用用用用PulseAudio 用用用用用用用用用用用用用用用用用用用用用用用用用用用用用用用用用用用用

PulseAudio用用用用用用用用用用用用用用用用用用用用用用用用用用用用用用用用用用用用用用用用用 -> 用用用用用 -> PulseAudio 用用用用用用用 ΠυλσεΑυδιο#

 $ΠυλσεΑυδιο ###################$ 

 $\Gamma$ λιτγη-Φοεε#### ΠυλσεΑυδιο ##################

用用用用用用用用用用用用用用用用用用用用用用用用用用用用用用用用用用用用用用用用

用用用用用用用用用用用用用用用

## <span id="page-18-1"></span>*5.3. 3D ####* δρακ3δ

## *5.3.1. ##*

用用用13用用用用用用用用 3D 用用用用用用用用用用用用用用用用用用用

#### *5.3.2. ##*

ΗΗΗΗΗΗΗΗ γλξινφο ΗΗΗΗΗΗΗΗΗΗΗΗΗΗΗΗΗΗΗΗΗΗΗΗΗΗΗΗΗΗΗΗ

用用用 drak3d 用用用用用用用用用用用用用用用用用用用用用用 3D 用用用用 用 Compiz 用用用用COmpiz 用用用用用用/用用用用用用用用用用用用用用用用用用用用 用用用用用用用用用用用用用用Compiz 用用用用

用用用用用 Mageia 用用用用用用用用用用用用用用用用用用用用用用用用用用用用 Compiz 用用用用用用用用用用用用用用用

用用用用用用用用用用drak3d 用用用用 Compiz 用用用用用用用用用用用用用用用用用用用用用用用用用用用用用用

用用用用用用用Compiz 用用用用用用用用用用用用用 COmpiz 用用用用用用 cssm 用Compiz 用用用用用用用用用用用用用

## *5.3.3. ####*

#### *5.3.3.1. #########*

用用用 Compiz 用用用用用用用用用用用用用用用用用用用用用用用用用用用用用用用用用用用用用用 drak3d用

用用用用用用用用用用用用用用用用用用用用用用用用用用用用用用用用用用用用用用用用用用用用用用用用用用用用用用用用用用用用

## <span id="page-18-2"></span>*5.4. #######* ΕΦδρακε

<sup>12</sup>用用用用用 root 用用用用用用用用 draksound 用用用用用用 13#####poot######## δρακ3δ ######

用用用用用用用用用用用用

用用用

用用用用

1000000

用用用用

用用用用用用用用用

10000001

用用用用用用 Mageia 用用用用用 用用 用用用用用用用用用用用用用用用用用用用用14

用用用用用用用用用用用用用用用用用用用用用用用用用用用用用用用用用用用用 3D 用用用用

用用用用用用用用用用用用用用用用用用用用用用用用用用用用用用用用用用用用用用用用用

用用用用用用用用用用用用用用用用用用用用用用用用用用用用用用用用用用用用用用

用用用用用用用用用用用用用用用用用用用用用用用用用用用用

用用用用用用用用用用用用用用用用用用用用用用用用用用用用用用用用用用用用用用用用用用用用用用用用用用用用用用用

用用用用用用用用用用用用用用用用用用用用用用用用用用用用用用用用Xorg 用用用用用用用用用用用用用用用用用用

 $\#HHHHHH \to QQY - Q\epsilon\sigma\alpha$  =  $\frac{QZ}{QZ}$  =  $\frac{QZ}{QZ}$  =  $\frac{QZ}{QZ}$  =  $\frac{QZ}{QZ}$  =  $\frac{QZ}{QZ}$  =  $\frac{QZ}{QZ}$  =  $\frac{QZ}{QZ}$  =  $\frac{QZ}{QZ}$  =  $\frac{QZ}{QZ}$  =  $\frac{QZ}{QZ}$  =  $\frac{QZ}{QZ}$  =  $\frac{QZ}{QZ}$  =  $\frac{QZ}{QZ}$  =  $\frac{QZ}{QZ}$  =

 $#$  απλευταστημα πλευτούλθηση - φβδεσο παραπηματική Μαγεια παπηματημη παραπηματική προσωπική προσωπική προσωπική

用用用用用用用用用用用用用用用用用用用用用用用用用用用用用用用用用用用用用用用用用用用用用用用用用用用用用用用用用用用用用用用用用用用用用用用用用用用用用用

用用用用用用用用用用用用用用用用用用用用用用用用用用用用用用用用用用用用用用用用用用用用用用用用用用用用用用用用用用用用用用用用用用用用用用用用用用用用用用用用用用用用用用

用用用

用用用用用用用用用用用用用用用用用用用用用用用用用用用用用用用用用用用用用用用用用用用用用用用用

用用用用用用用用用用用用用用用用用用用用用用用用用用用用用用用用用用用

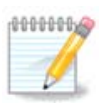

 $HHHHHHHHHHHHHHH + \lambda\lambda\tau + X\tau\rho\lambda + \Phi$ 2 #######  $\rho$ 00 $\tau$  #########  $\Xi\Phi\delta\rho\alpha$  KE###########  $\Xi\Phi\delta\rho\alpha$  KE 用用用

用用用用用用用用用用用用用用用用用用用用用用用用用用用用用用用用用用用用用用用用用用用用用用用用用用用 *###*

1.  $HHHHHHHHHHHH$   $X\tau \rho \lambda + A\lambda \tau + B\alpha \chi \kappa \sigma \pi \alpha \chi \varepsilon$ ####  $H$   $H$   $A\lambda \tau + B\alpha \chi \kappa \sigma \pi \alpha \chi \varepsilon$  ###  $\Xi$  ###

<sup>14</sup>用用用用用用用用用用用用用用用用用 XFdrake用用用 root 用用用用 drakx11 用用用用用用用用用用用用用用用用用

#### 2. 用用用用用用用用用用用用用用用用用用用用用用用用用用

3. 用用用用用用用用用用用用用用用用用用用用用用用用用用用用用用用用用Xorg用用用用用用用用用用用用用用用用用用用用用用用用用用用用用用用用用用用用用用用用

用用用用用用用用用用用用用用用用用用用用用用用用用用用用用用用用用用用用用用用用用用用用用用用用用用用用用用用用用用用用用用用用用用用用

## <span id="page-20-0"></span>*5.5. ######*

κεψβοαρδδρακε

## *5.5.1. ##*

κενβοαρδδρακε ##15######### Μανεια ################################ Μανεια #####MXX### 用用用用用用用用用用用用用用用用用用用用用用用用

#### *5.5.2. ####*

用用用用用用用用用用用用用用用用用用用用用用用用用用用用用用用用用用用用用用用用用用用/用用用用用用

#### *5.5.3. ####*

用用用用用用用用用用用用用用用用用用用用用用用用用用用用用用用用用

## <span id="page-20-1"></span>*5.6. ######(######)* μουσεδρακε

用用用用 Mageia 用用用用用 用用用用用用用用用用用16用

用用用用 Mageia 用用用用用用用用用用 Drakinstall 用用用用用用用用用用用用用用用用用用用用用用用用用

用用用用用用用用用用用用用用用用用用用用用用用用用用用用用用用用用用用用用用用用用用用用 / 用用 PS/2 & USB 用用用用用用用用用用用用用用用用用用用用用用用用用用用 用用用用

## <span id="page-20-2"></span>*5.7. ########*

σψστεμ-χονφιγ-πριντερ

## *5.7.1. ##*

Mαγεια *ΗΗΗΗ* ΧΥΠΣ *ΗΗΗΗΗΗΗΗΗΗΗΗΗΗΗΗΗΗΗΗΗΗΗΗΗΗ* [ηττπ://λοχαληοστ:631]## Μαγεια *ΗΗΗΗΗΗΗ*  $\#HHHHHHH$ συστεμ-γονφιγ-πριντερ $\#HH$ ## Φεδορα $\#M\alpha$ νδριπα $\#Y$ βυντυ  $\#$  οπεν $\Sigma Y\Sigma E$   $\#HHHHHHHH$ 

用用用用用用用用用用 non-free 用用用用用用用用用用用用用用用用用用用

Mageia 用用用用用用用用用用用用用用用用用用用用用用用用用用用用用用用用用用用17用

 $MXX$  ##############

τασκ-πριντινγ-σερωερ

τασκ-πριντινγ-ηπ

 $16$ <sup>H</sup>HHH  $\beta$  poot  $\mu$   $\mu$   $\mu$   $\mu$   $\mu$   $\mu$   $\mu$   $\alpha$   $\beta$   $\alpha$   $\kappa$   $\epsilon$   $\mu$   $\mu$   $\mu$   $\mu$ 

<sup>15#####</sup>pooτ####### κεψβοαρδδρακε ######

<sup>17#####</sup> ροστ ######## σψστεμ-γονφιγ-πριντερ ################# ροστ ###

用用用用用用用用用用用用用用用用用用用用用用用用用用用用用用用用 230MB 用用用

用用用用用用用用用用用用用用用用用用用用用用用用用用用用用用用用用用用用用用用用用用用用用用用用用用用用用用用用用用用用用用用用用用用用用用用用 USB 用用用用用用用用用 用用用用用用用用用用用用用用用用用用用用用用用用用用用

*5.7.2. #######*

用用用用用用用 USB 用用用用用用用用用用用用用用用用用用用用用用用用用用用用用用用用用用用用用用用用用用用用用用用用用用用用用用用用用用用用用用用用用用用用用用用用用用 用用用用用用用用用用用用用用用用[用用用5.7.4用用 用用用用用用用用](#page-21-0)用用用

#### *5.7.3. ##########*

用用用用用用用用用用用用用用用用用用用用用用用用用用用用用用用用用用用用用用用用用用用用用用用用用用

- 用 用用用用用用用用用用
- $\#$  ##  $\Pi\Pi\Lambda$  ##
- 用 用用用用用用用

用用用用用用用用用用用用用用用用用用用用用用用用用用用用用用用用用用用用用用用用用用用用用用用用用用用用用用用用用用用用用用用用用用用用用用用用用用用用用用用用用用用

#### <span id="page-21-0"></span>*5.7.4. ######*

用用用用用用用用用用用用用用用用用用用用用用用用用用用用用用用用用用用用用用用用用用用用用用用用用用用用用用用用用用用用用用用用用用用用用用用用用用用用用用用用用用用用用用 用用用用用用用用

## *5.7.5. #####*

用用用用用用用用用用用用用用用用用用用用用用用用用用用用用用用用用用用用用用用用用用用用用用用用用用用用用用用用用

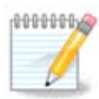

 $HHHHHHHHHHH$   $\Delta$ HXIT ######### MAX ###### IT## IIT ################### IIT ###

用用用用 MAC 用用用用用用用用用用用用用用用用用用用用用用用用用用用用用用用用用用用用用用用用用用用用用用用用用用用用用用用用用用用用用用用用用用用用用用用用用用用用 Mayeia  $\frac{H}{H}$  $\frac{H}{H}$ 

用用用用用用用用用用用用用用用用用用用用用用用用用用用用用用用用用用用用用用用用用用用用用用用用用 用用用用用 - 用用用用用用用用用用用用用用用用用用用用用用用用用用用用用用  $\Pi$  ##

用用用用用用用用用用用用用用用用用用用用用用用用用用用用用用用用用用用用用用用用用用用用用用用用用用用用用用用用用用用用用用用用用用用用用用用用用用

用用用用用用用用用用用用用用用用用用用用用用用用用用用用用用用用用用用用

#### *5.7.6. ######*

用用用用用用用用用用用用用 JetDirect用用用用用用用用用用用用用用用用用用用用用用用用用用用用用用用用用用用用用用用 IP 用用用用用用用用用用用用用 ADSL 用用用 用用用用 USB 用用用用用用用用用用用用用用用用用IP 用用用用用用用用用用用用用用用用HP 用用用用用用用用用用用用 IP 用用用用用用用 hp:/net/<name-of- $\tau$ n $\varepsilon$ - $\pi$ ριντερ> # YPI########### III#

用用用用用 AppSocket/HP JetDirect用用用用用用用用用用用用用用用用用用用用用用用用用用用用用用用用用用用用用用用用用用用用用用用用用用用用用用用用用

#### 用用用用用用用

- 用 用用用用用用用用IPP用用用用 IPP 用用用用 TCP/IP 用用用用用用用用用用用用 CUPS 用用用用用用用用用用用用用用用 ADSL 用用用用用用用用
- Η ΗΠΗΠΗΠΗΗΗ ΗΤΤΙΣΗΗΗ ΠΠΠ ΗΠΗΠΗΗ ΗΤΤΠ ΗΠΗΠΗΗ ΤΛΣ ΗΠΗΠΗΠΗΠΗΠΗΗΗ 631 ΗΠΗ
- 用 用用用用用用用用ipps用用用 IPP 用用用用用用 TLS 用用用用用
- 用 LPD/LPR 用用用用用用用用用 LPD 用用用用 TCP/IP 用用用用用用用用用用用用 LPD 用用用用用用用用
- $#$  ## ΣΑΜΒΑ ## Ωινδοωσ ######## Ωινδοωσ #### ΣΜΒ ##########

######## YPI######## YPI ####

# Αππσοχκετ

socket://ip-address-or-hostname:port

 $#$  #######INN#

ipp://ip-address-or-hostname:port-number/resource

http://ip-address-or-hostname:port-number/resource

 $#$  ######## $\Lambda \Pi \Lambda$ ###

lpd://username@ip-address-or-hostname/queue

 $\# \# \# \text{XY}$ ΠΣ  $\# \text{F}$  [ηττπ://ωωω.γυπσ.οργ/δογυμεντατιον.πηπ/δογ-1.5/νετωορκ.ητμλ] $\# \text{H} \# \text{H}$ 

*5.7.7. ####*

HANAHANAHANAHANAHANAHAN NAHANAHAN DENGAN CUPS DENGAN CUPS DENGAN TERRATA DENGAN HALAHAN DENGAN DENGAN DENGAN D 用用 | 用用 用用用用用用用用用用用用用用用用用用用用用用用用用用用用用用

## *5.7.8. ####*

用用用用用用用用用用用用用用用 /var/log/cups/error\_log 用用用用用用用用

用用用用用用 用用 | 用用用用 用用用用用用用用用用用用用

#### *5.7.9. ##*

HHHHHHHH Mαγεια *ΗΗΗΗΗΗΗΗΗΗΗΗΗΗΗΗΗΗΗΗΗΗΗΗΗΗΗΗΗΗΗΗΗ* [ηττπ://οπενπριντινγ.οργ/πριντερσ/ ] 用用用用用用用用用用用用用用用用用用用用用用用用用用用用用用用用用用用用用用用用用用用用用用用用用用用用用用用用用用用用用用用用用用用用用用用用用用用用用用用用用用用用用  $\#$ 

#### Bροτηερ  $\# \# \#$

### [ηττπ://ωελχομε.σολυτιονσ.βροτηερ.χομ/βσχ/πυβλιχ σ/ιδ/λινυξ/εν/δοωνλοαδ πρν.ητμλ]#### Brother 用用用用用用用用用用用用用用用用用用用用用用用用 rpm 用用用用

ΗΗΗΗΗΗΗΗΗΗ Βροτηερ ΗΗΗ

#### 用用用用用用用用用用用

 $\#HHHHH$  ηπλιπ  $\#HHHHHHHHHHHHHHHHHHHHHHHHHHHHHHHHHHHH$  [ηττπ://ηπλιποπενσουρχε.χομ/ [hplip-web/index.html\]](http://hplipopensource.com/hplip-web/index.html)用用用用用用用用HP 用用用用用用用用用用用用用用用用higdon用用用用用用用用用用用用用用[用用用](http://hplipopensource.com/hplip-web/install/manual/hp_setup.html) [[http://](http://hplipopensource.com/hplip-web/install/manual/hp_setup.html) ηπλιποπενσουρχε.χομ/ηπλιπ-ωεβ/ινσταλλ/μανυαλ/ηπ\_σετυπ.ητμλ]##

用用用用用用用用用用用用用用用用用用用用用用用用用用用用用用用用用用用用用用用用用用用 Xsane 用用用用用用用用用用用用用用用用用用用用用用用用用用用用用用用用用用用用用 用用用用用用用用用用用用用用用用用 U 用用用用用用用用用用用用用用用用用用用用用用用用用用用用用用 /media 用用用用用用用用用用用用

用用用用用用用

用用用用用用用用 Xerox 用用用用用用[用用用](http://foo2qpdl.rkkda.com/) [[http://foo2qpdl.rkkda.com/\]](http://foo2qpdl.rkkda.com/)用用用用用 QPDL 用用用用用用

用用用用用用用用用用

 $\# \# \# \# \# \# \# \$  [ηττπ://δοωνλοαδ.εβζ.επσον.νετ/δσγ/σεαργη/01/σεαργη/?ΟΣΧ=ΛΞ]########Eπσον##### 用用用用用用用用用用用用用用用用用用iscan-data用用用用用用用用用iscan用用用用用用用用用用用用iscan-plugin用用用用用用用用用用用用用用 rpm 用 用用用用用用

用用 iscan 用用用用用用用 sane 用用用用用用用用用用用用用用用用

用用用用用

用用用用用用用用用用用用用用用用用 turboprint 用用用用用用用[用用用 \[http://www.turboprint.info/\]](http://www.turboprint.info/)用用用用

#### <span id="page-23-0"></span>*5.8. #####*

σχαννερδρακε

## *5.8.1. ##*

用用用18用用用用用用用用用用用用用用用用用用用用用用用用用用用用用用用用用用用用用用用用用用用用用用用用用用用用用用用用用用用用用

用用用用用用用用用用用用用用用用用用用用

用用用用用 SANE 用用用用用用用用用

用用用用用用 SANE 用用用用用

用用用用用用用用用用用用用用scanner-gui 用 task-scanning用

 $\#$ лининистритенти по при полнцитенти на транстритенти и делать  $\sum_{\alpha} x_{\alpha}$  и  $\sum_{\alpha} x_{\alpha}$ 

用用用用用用用用用用用用用 用用用用用 用用用用用用用用用用用[用用5.8.2用用 用用用用用用用](#page-24-1) 用用用用用用用用用用用

用用用用用用用用用用用用用用用用用用用用用用用用用用用用用用用用用用用用用用用用用用用用用用用用用用用用 用用用用用用用用

用用用用用用用用用用用用用用用用用用用用用用用用用用

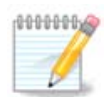

用用用用用用用用用用用用用用用用用用用用

### ΣΑΝΕ: Συππορτεδ Δεσιχεσ [ηττπ://ωωω.σανε-προφεχτ.οργ/λιστσ/σανε-μφγσ[cvs.html\]](http://www.sane-project.org/lists/sane-mfgs-cvs.html) 用用用用用用用用用用用用用用用用用用[用用](http://forums.mageia.org/en/) [\[http://forums.mageia.org/en/](http://forums.mageia.org/en/)]用用用用用用

*# 1. ####*

<span id="page-23-1"></span> $\#$ 

用用用用用用用用用用用用用用用用用用用用

<sup>18</sup> ΗΗΗΗΗ ροστ ΗΗΗΗΗΗΗ σχαννερδρακε ΗΗΗΗΗΗΗ

用用用用用用用用用用用用用用[用用5.8.4用用 用用用用用用用用](#page-24-2)用.

## <span id="page-24-1"></span>*5.8.2. #####*

用用用用用用用用用用用用用用用用用用用用用用用用用用用用用用用用用用用用用用用用用用用用用用用用用用用用用用用用用用用用用用 用用用用用用用用用用用用用用用用用用用用 IP 用用用用用用用用用用用用用用用用用用用用用用用用用用用用用用用用用用用 用用用用用用用用用用用用用用用用用 IP 用用用用用用用用用用用用用用用用用用用用用用用用用

用用用用用用用用用用用用用用用用用用用用用用

用用用用用用用用用用用用用用用用用用用用用用用用用用用用用用用用用用

用用用用用用用用用用用用用用用用用用用用用用用用用

用用用用用用用 saned用用用用用用用用用用用

用用用用用用用用用用用用用用用

/ετχ/σανε.δ/σανεδ.χονφ

/ετγ/σανε.δ/νετ.γονφ

/ετχ/σανε.δ/δλλ.χονφ ############  $\forall$ νετ $\forall$ 

用用用用 saned 用 xinetd用用用用用用用

#### *5.8.3. ##*

#### 用 用用

HHHHHHHHHHHHT + ΗΗΗ Η Η ΠΑΛΛΑΝΗ Η ΠΗΤΗ Η ΠΗΤΗ Η ΠΗΤΗ Η ΠΗΤΗ Η ΠΑΤΗ Η ΠΑΤΗ Η Η ΠΗΤΗ Η ΠΑΤΗ Η Η Η Η Η Η Η Η Η Η

#### 用 用用用

 $\frac{\mu}{\mu}$  [ηττπ://δοωνλοαδ.εβζ.επσον.νετ/δσχ/σεαρχη/01/σεαρχη/?ΟΣΧ=ΛΞ]  $\frac{\mu}{\mu}$ iscan-data 用用用用用用用用 iscan用用用用用用用用用用用用用 iscan 用用用用 sane 用用用用用用用用用用用用用用用用

#### <span id="page-24-2"></span>*5.8.4. #######*

用 [用用1 用用用用用用](#page-23-1) 用用用用用用用用用用用用用用用用用用用用用用用用用用用用用用用

用 用用用用用用用用用用用用用用用用用用用用用用用用用用用用用用用用用用用用用用用用用用用用用用用用用用用用用用用用用用用用用 CD用Windows 用用用用用用用用用用用 用用用用用用用用用用

用用用用用用用用用用用用用用用用用用用用用用用用用用用用用用用用用用用用用用用

- 用 用用用用用用用用用用用用/etc/sane.d/<SANE\_用用>.conf 用用用
- 用 用用用用用用用用用用用用用用用用用用用用用用用用用用用用用[用用用](http://forums.mageia.org/en/) [[http://forums.mageia.org/en/\]](http://forums.mageia.org/en/)用用用用用

```
5.9. ####### UPS
```
δρακυπσ

 $HHHHHHHHHHHHHHHHHHHHHHHHHHHHHHHHHHH$  [ηττπσ://ωικι.μαγεια.οργ/εν/Δοχυμεντατιον τεαμ]###### 用用

 $\#$ #####  $\beta$ oot #######  $\delta$  $\beta$  $\alpha$ ku $\pi$ o ######

# <span id="page-25-0"></span>*6. ######*

用用用用用用用用用用用用用用用用用用用用用用用用用用用用用用用用用用用用用用用用

- 1. *######*
	- $\alpha$ . ##6.1## #######
	- $\beta$ . ##6.2## ##########(####IZAN#AAZA ####)#
	- $\chi$ . ##6.3## #######
- 2. *########*
	- $\alpha$ . ##6.4## ########
	- b. [用用6.5用用 用用用用用用用用用用用用用用](#page-32-0)
	- $\chi$ .  $\Sigma$ εχτιον#6.6, ##############
	- $\delta$ . ##6.7## ##########  $\zeta$  N ###
- 3. *##*
	- $\alpha$ . ##6.8## #######
- <span id="page-25-1"></span>*6.1. ####*

δρακνετχεντερ

用用用19用用用 Mageia 用用用用用用用用用用用用用用用用用用用用用用用用用用用用用用

## *6.1.1. ##*

用用用用用用用用用用用用用用用用用用用用用用用用用用用用用用用用用用用用用用用用用用用用用用用用用用用用用用用用用用用用用用/用用用用用用用用用用用用用用用用用用用用用用用  $\#$ ############################AAN#I $\Sigma\Delta$ N#A $\Delta\Sigma\Delta$ ###

用用用用用用用用用用用用用用用用用用用用用用用用用用用用用用用用用用用用 用用用用用用用用用用用用 用用用用用用用用用用用用用用用用用用 用用用用用用用用 用用用用用用 用用用用用用用用用用用用用用用用用用用用用用用用

用用用用用用用用用用用用用用用用用用用用用用用用用用用SSID用用用用用用用用用用用用用用用用用用用用用用用用用用用用用用用用用用用用用用用用用用用用用用用用用用用用用用用 用用用用用用用用用用用用用用用用用用用用用用用用用用用用用用用用用用用用用用用用用用用用用用用用用用用用用用用用用用

用用用用用用用用用用用用用

## *6.1.2. ####*

用用用用用用用用用用用用用用用用用用用用用用用用用用用用用用用用用用用用用用用用用用用用用用用用用用用用用用用用用用用用用用用用用用 -> 用用用用用用用用用用用

<sup>19</sup> НННН роот ННННННН δρακνετχεντερ ΗΗΗΗΗΗ

#### 用用用用用用用用用用用用用用用用 eth0 用用用用用用lo 用用用用用用wlan0 用用用用用用用用用用用用用用用用用用用用用用用用用用

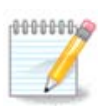

用用用用用用用用用用用用用用用用用用用用用用用用用用用用

## *6.1.3. ####*

 $A - ####$ 

```
用用用用用用用用用用用用用用用用用用用用用用用用用用用用用用用用用 IP 用BOOTP/DHCP用用用用用用用用用用用用用用用用 IP用
```
 $HHHHHHHHHHIII$   $HHHHHHHHH192.168.5.5HHHHHHHHHHHHHH$   $\Delta$ N $\Sigma$   $HHHHHHHHHHHHHHHHHHH$ 

用用用用用用用用用用用用用用用用用用用用用用用用用用用用用用用用用用用用用用用用用用用用用用用用用用用用用用用用用用用用用用用用用用用用用用用用用用用

## Νετωορκ Μαναγερ #####

HHHHHHHHHHHHHHHHHHHHHHHHHHHHHHHHHH [ητιπσ://ωικι.μαγεια.οργ/εν/Δοχυμεντατιον τεαμ]###### 用用

用用用用用

 $\#HHHHHHHHHHHHHHHHHHHHHHHHHHHHHHHH$  [ητπσ://ωικι.μαγεια.οργ/εν/Δοχυμεντατιον τεαμ]###### 用用

 $B - #\#H\#$ 

用用用用用用用用用用用用用用用用用用

用用用用用

用用用用用用用用用用用用用用用用用用用用用用用用用用 ESSID用用用用用用用用用用用用用用Ad-hoc用用用用用用用用用用用用用用用用Master用用用用用用用用用 用用

用用用用用用用用

用用用用用用用用用用用用用用用用用用用

WEP用用用用用用用用用用用用用用用用用用用 WPA用 WPA 用用用用用用用用用用用 WPA 用用用用 or WPA 用用用用用WPA 用用用用用用用用用用用用 用用用

用用用用用用用:

用用用用用用用用用用用用用用用用用用用用用用用用用用用用用

用用用用用

HHHHHHHHHHHHHHHHHHHHHHHHHHHHHHHHH [ητιπσ://ωικι.μαγεια.οργ/εν/Δοχυμεντατιον\_τεαμ]###### 用用

## *6.1.4. ######*

用用用用用用用用用用用用用用用用用用用用用用用用用用用用用用用[用用用用 \[https://wiki.mageia.org/en/Documentation\\_team\]](https://wiki.mageia.org/en/Documentation_team)用用用用用用  $##$ 

# <span id="page-27-0"></span>*6.2. ########(####ISDN#ADSL ##……)* δρακχοννεχτ

## *6.2.1. ##*

用用用20用用用用用用用用用用用用用用用用用用用用用用用用用用用用用用用用用用用用用用用用用用用用

用用用用用用用用用用用用用用用用用用用用用用用用用用用用

#### *6.2.2. #########*

- 1. 用用用用用用用用用用用用用用用用用用用用用用用用用用用用
- 2. 用用用用用用用用用用用用用用用用 IP 用用用
- 3. ## I $\Pi$ 
	- $\alpha$ .  $\#$   $\#$   $\Pi$   $\#$   $\#$   $\#$   $\#$   $\#$   $\Delta$   $\Delta$   $\#$   $\#$   $\Delta$   $\Delta$   $\#$   $\#$   $\mathbb{R}$   $\mathbb{R}$   $\mathbb{R}$   $\mathbb{R}$   $\Delta$   $\mathbb{R}$   $\mathbb{R}$   $\mathbb{R}$   $\mathbb{R}$   $\mathbb{R}$   $\mathbb{R}$   $\mathbb{R}$   $\mathbb{R}$   $\mathbb{R}$   $\mathbb{R}$   $\math$ 用用用用用用用用用用HOSTNAME用用用用用用用用用用用用用用用用用用localhost.localdomain用用用用用用用 DHCP 用用用用用用用用用 用用用用用用用 DHCP 用用用用用用用用用用 DHCP 用用用用用用用用用用用用用用用用用 ADSL 用用用用用用用用
	- $B.$  ##########
		- $#$  ###### AHXII ############
		- $#$  AHX $\Pi$  ###
		- $#$   $\triangle$ HX $\Pi$   $\#$  $\#$
		- $#$  #  $\triangle$ HX $\Pi$  ##  $\Psi$  $\Pi$  ############# NI $\Sigma$  ###
		- $#$  # ΔΗΧΠ ## ΝΤΠΔ ###########
		- 用 DHCP 用用用用用用用用用用 DHCP 用用用用用用 IP 用用用用用用用用用用用用用用用用用用用用用用用用用用用 DHCP 用用用用用用用用用用
	- c. 用用用用用用用用用用用用用用用用用用用用用用用用用[用用用6.2.11用用 用用用用用](#page-31-2)用
- $4.4$  ####
	- a. 用用用/IP 用用用用用用用用用用用 DNS 用用用用用用用用用用用用用用用用用用用用用用用用用用用用用用用用用用用 localhost.localdomain用

 $\#HHHHHHHHHHHHHHH192.168.\xi.\xi\#HHHHHHH255.255.255.0HHHH\,\Delta N\Sigma\#HHHHHHHHHHHHHHHHHHH$ 

用用用用用用用用用用用用用用用用用用用用用用用用用用用用用用用用用用用用用用用用用pc用用用用用用用用用pc.baidu.com用用用用用用用用用 用用baidu.com用用用用用用用用用用用用用用用用用用用用用用用用用用用用用 ADSL 用用用用用用用

 $B.$  ####6.2.11## ###################

#### *6.2.3. #####DVB#*

HHHHHHHHHHHHHHHHHHHHHHHHHHHHHHHHHH [ητιπσ://ωικι.μαγεια.οργ/εν/Δοχυμεντατιον\_τεαμ]######  $##$ 

## *6.2.4. ########*

- 1. 用用用用用用用用用用用用用用用用用用用用用用用用用用用用
- 2. 用用用用用用用用用用用用用用用用 IP 用用用

<sup>20</sup> Η Η Η Η Βρακχοννεχτ Η Η Η Η Η Η

#### 3. ###########

 $#$  #

- $#$  ΒΠΑΛογιν### Τελστρα###############
- $4. #H \text{ III}$ 
	- $\alpha$ . ##/III ########  $\Delta N\Sigma$  ########  $\Delta HX\Pi$  ###############################  $\Delta N\Sigma$  #### III######  $\mu$ нинининин и НОСТНАМЕННИНИНИНИНИННИНН Decalhost.localdomain####### AHXIT ##########  $HHHHHHH$  AHXII  $HHHHHHHHH$  AHXII  $HHHHHHHHHHHHHHHHH$  AA $\Sigma$ A ########
	- b. 用用用用用用用用用
		- $#$  ######  $\Delta$ HXII ############
		- $#$   $\triangle$ HX $\Pi$   $\#$  $\#$
		- $#$  AHX $\Pi$  ###
		- $#$  #  $\triangle$ HX $\Pi$  ##  $\Psi$  $\Pi$  ############# NI $\Sigma$  ###
		- 用 用 DHCP 用用 NTPD 用用用用用用用用用用用
		- $\#$  ahnce the department and the dependence the department of the dependence of  $\Lambda$  department  $\mu$
	- c. 用用用用用用用用用用用用用用用用用用用用用用用用用[用用用6.2.11用用 用用用用用](#page-31-2)用
- $5.$   $\#$   $\#$   $\#$   $\#$ 
	- a. 用用/IP 用用用用用用用用用用用 DNS 用用用用用用用用用用用用用用用用用用用用用用用用用用用用用用用用用用用 localhost.localdomain用

用用用用用用用用用IP 用用用用用用用用192.168.x.x用用用用用用用用255.255.255.0用用用用 DNS 用用用用用用用用用用用用用用用用用用

 $\mu$ 用用baidu.com用用用用用用用用用用用用用用用用用用用用用用用用用用用用用用用用用用用用用用

 $B.$  ####6.2.11## ###################

## *6.2.5. # DSL ##*

- 1. 用用用用用用用用用用用用用用用用用用用用用用用用用用
- 2. 用用用用用用用用用用用用用用用用用用用用用用用用用用用用用用用用用用用用用用用用用用用用用用用用用用用用用用用用用用用用用用用用用用用用用用用
- 3. #########
	- $#$  #########AHX $\Pi$ #
	- $#$  #### TX $\Pi$ /I $\Pi$
	- $#$  ΑΛΣΛ  $#$  ΠΠΠ  $#$  $#$  $#$ ΠΠΠοΑ $#$
	- $#$  ###########TITITOE#
	- $#$  #######HIITTH#
- 4. ####
	- 用 用用用用用用用用用用
	- **# ####**
	- $#$  ######### I $\Delta$ #c $\Pi$ I#
	- $#$ ######### IA#cXI#
- 5. 用[用用用6.2.11用用 用用用用用用](#page-31-2)用用用用用用用用用用用

## *6.2.6. # ISDN ##*

1 ##############

 $#$  ####### I $\Sigma \Delta N$  ##

 $#$  ############AHX $\Pi$ #  $#$  #######EASS1#

2. 用用用用用用用用用用用用用用用用用用用用用用用用用用用用 IDSN 用用

5. 用用用用用用用用用用用用用用用 IP 用用用用用用用用用用用用 IP 用用用用用用用用 6. 用用用用用用用用用用 DNS 用用用用用用用用用用用用用用用用用用用用用用用用用用用用用用

用 用用用用 IP 用用用用用用用用用用用用用用用用用用用用用用用用用用用用用用

7. 用用用用用用用用用用 DNS 用用用用用用用用用用用用用用用用用用用用用用用用用用用用用 IP 用用用

4. 用用用用用用用用用用用用用用用用用用用用用用用用用用用用用用用用用用用用用用用用用用用用用用用用用用用用用用用用用用用用用用用用

 $#$ ## $I\Sigma AN$ #####

3. #########

用 用用用用 **# ####**  $#$  ## IA 用 用用用用 用 用用用用用用

*6.2.7. ######WiFi#*

用 用用

 $#$  #####  $\Delta N\Sigma$  ###

- 1. 用用用用用用用用用用用用用用用用用 Windows 用用用用用ndiswrapper用用用用用用用用用用用用用用用用用用用用用用用用用用用用用用用用用用用用用  $\Omega$ ινδοωσ #####
- 2. 用用用用用用用用用用用用用用用用用用用用用用用用用用用

8. ####6.2.11## ##################

- 3. #############
	- **# #####** 
		- 用用用 用用用用用用用用用用用用用用
		- $A\delta$ -Hoy ###########
	- $#$  ### (E $\Sigma\Sigma I\Delta$ )
	- 用 用用用用用用用用用用用用用用用用用
		- $\Omega \Pi A/$  $\Omega \Pi A2$ 用用用用用用用用用用用用用用用用用
		- WEP 用用用用用用用用用用用用用用用用
	- **# ####**

用用用用用用用用用用用用用用

- 4. 用用用用用用用用用用用用用用用用 IP 用用用
- 5. ##  $\Pi$ 
	- $\alpha$ . III <del>Harristaria</del> ANS <del>harristaria and dependent through the distribution</del> and the through the distribution of the distribution of the distribution of  $\alpha$ 用用用用用用用用HOSTNAME用用用用用用用用用用用用用用用用用用localhost.localdomain用用用用用用用 DHCP 用用用用用用用用用用用  $\# \# \# \# \#$  ΔΗΧΠ  $\# \# \# \# \#$
- $\beta$ . ##########
	- $#$  ###### AHX $\Pi$  ############
	- $#$   $\triangle$ HX $\Pi$   $\#$  $\#$
	- $#$  AHX $\Pi$  ###
	- $#$  #  $AHX\Pi$  ##  $\Psi\Pi$  ############# NI $\Sigma$  ###
	- 用 用 DHCP 用用 NTPD 用用用用用用用用用用用
	- 用 DHCP 用用用用用用用用用用 DHCP 用用用用用用 IP 用用用用用用用用用用用用用用用用用用用用用用用用用用用 DHCP 用用用用用用用用用用
- c. 用用用用用用用用用用用用用用用用用用用用用用用用用[用用用6.2.11用用 用用用用用](#page-31-2)用
- 6.  $\# \# \# \#$ 
	- $\alpha$ . III  $\qquad \qquad \text{HHHHHHHH}$   $\Delta N\Sigma$   $\qquad$   $\qquad$   $\qquad$   $\qquad$   $\qquad$   $\qquad$   $\qquad$   $\qquad$   $\qquad$   $\qquad$   $\qquad$   $\Delta N\Sigma$   $\qquad$   $\qquad$   $\qquad$   $\qquad$   $\qquad$   $\qquad$   $\qquad$   $\qquad$   $\qquad$   $\qquad$   $\qquad$   $\qquad$   $\qquad$   $\qquad$   $\qquad$   $\qquad$   $\qquad$   $\qquad$   $\q$ #localhost.localdomain#

 $\#HHHHHHHHHHHIII$   $\#HHHHHHHH192.168.5.2\#HHHHHHH255.255.255.0\#HHH$   $\Delta N\Sigma$   $\#HHHHHHHHHHHHHHHHHHHHHH$ 

用用用用用用用用用用用用用用用用用用用用用用用用用用用用用用用用

 $B.$  ####6.2.11## ###################

## *6.2.8. # GPRS/Edge/3G ##*

- 1. 用用用用用用用用用用用用用用用用用用用用用用用用用用
- 2. 用用用用用用用用 PIN用用用用用用 PIN用用用用用用用
- 3. 用用用用用用用用用用用用用用用用用用用用用用用用 用用用用
- 4. 用用用用用用用用用用用用用用用用用用用用用用用用用用用用用用用用用用用用用用用用用用用用用用用用用用用用用用用用用用用用用用用用用用用用用用用
- 5.  $\# \# \# \#$ 
	- **# #####** 
		- 用 用用用用用用用用用用
		- **# ####**
- 6. 用[用用用6.2.11用用 用用用用用用](#page-31-2)用用用用用用用用用用用
- *6.2.9. #######*

用用用用用用用用用用用用用用用用用用用用用用用用用用用用用用用[用用用用 \[https://wiki.mageia.org/en/Documentation\\_team\]](https://wiki.mageia.org/en/Documentation_team)用用用用用用  $##$ 

## *6.2.10. ###########POTS#*

- 1. 用用用用用用用用用用用用用
	- 用 用用用用
	- 用 用用用用用用用用用
- 2. 用用用用用用用用用用用用用用用用用用用用用用用
- 3. 用用用用用用用用用 kppp-provider用用用用用用用用用用
- 4. 用用用用用用用用用用用用用用用用用用用用用用用用用用用用用用用用用用用用用用用用用用用用用用用用用用用用用用用用用用用用用用用用用用用用用
	- 用 用用用
	- **# ####**
	- $#$  ## IA
- 用 用用
- 用 用用用用用用用用用用用用用用用用用
	- $#$  ΠΑΠ/ΧΗΑΠ
	- 用 用用用用用用
	- $# \Pi A\Pi$
	- 用 用用用用
	- $#$  XHA $\Pi$
- 5. 用[用用用6.2.11用用 用用用用用用](#page-31-2)用用用用用用用用用用用

<span id="page-31-2"></span>*6.2.11. ####*

用用用用用用用用用用用用

- 用 用用用用用用用用
- 用 用用用用用用用用用
- **# ######**
- # ## Νετωορκ Μαναγερ ####
- 用 用用用用用用用用用用用用用用用用用用用用用用用用用用用用用用用用用用

用用用用用用用用用

- $#$  ####Μετριχ#### 10#
- # MTY
- 用 用用用用用
- $# # # \Pi \pi 6 # \Pi \pi 4 # # #$

用用用用用用用用用用用用用用用用用用用用用用用用用用

## <span id="page-31-0"></span>*6.3. ####*

δρακχοννεχτ --δελ

用用用用用用用用用用用用21用

用用用用用用用用用用用用用用用用用用用用用用用用用用用用

用用用用用用用用用用用用用用用用用

<span id="page-31-1"></span>*6.4. #####*

δρακπροξψ

用用用用用用用用用用用用用用用用用用用用用用用用22用用用用用用用用用用用用用用用用用用用用用用用用用用用用用用用用用用用用用用用用用用用用用用用用用

用用用用用用用用用用用用用用用用用用2012-09-24用用用用用用用用用用用用用用用用用用用用用用用用用用用用用用用用用用用用用用用用用用用用用用用用用用用用用用用用用用 用用用用用用用用用用用用用用用用用用用用用用用用用用用用用用用用用用用用用用用用用用用用用用用用用用用用用用用用用用用用用用用用用用用用用用用用用用用用用

 $21$ ΗΗΗΗΗ φοστΗΗΗΗΗΗΗ δρακχοννεχτ --δελ ΗΗΗΗΗΗ 22  $\frac{1}{22}$  root  $\frac{1}{22}$  root  $\frac{1}{22}$   $\frac{1}{22}$   $\frac{1}{22}$   $\frac{1}{22}$   $\frac{1}{22}$   $\frac{1}{22}$   $\frac{1}{22}$   $\frac{1}{22}$   $\frac{1}{22}$   $\frac{1}{22}$   $\frac{1}{22}$   $\frac{1}{22}$   $\frac{1}{22}$   $\frac{1}{22}$   $\frac{1}{22}$   $\frac{1}{22}$   $\frac{1}{22}$ 

## <span id="page-32-0"></span>*6.5. ############* δρακγω

## *6.5.1. ##*

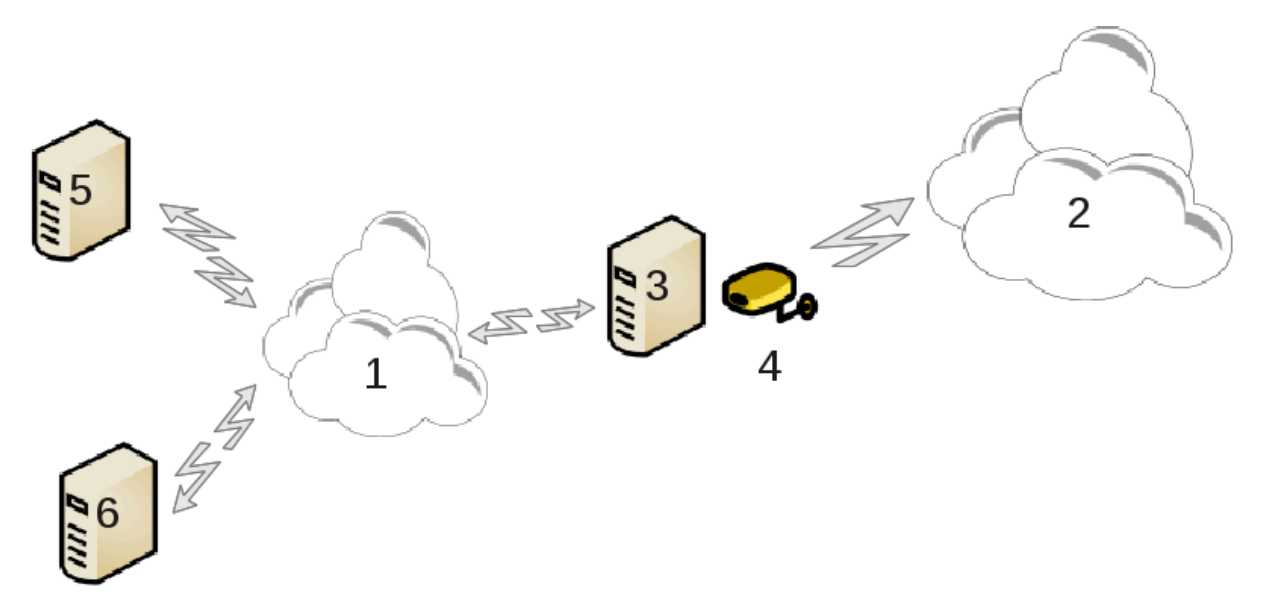

 $HHHHHH$  (3)  $HHHHHHH$  (2)  $H$   $HHH$  (1)  $HHHHHHHHHHHHHHH$  (3)  $HHHHHHHHHHH$  (1)  $HHHHHHHH$  (5)  $H$  (6)  $HHHHHHHH$ 用用用用用用用用用用用用用用用用用用用用用用用用用用用用用用用用用用用用用用用用用 (4) 用用用用用用 (2)用

用用用用用用用用用用用用用用用用用用用用用用 [用用6.1用用 用用用用用](#page-25-1)用 用用用

#### *6.5.2. ####*

用用用23用用用用用用用用用用用用用

- 用 用用用用用用用用用用用用用用用用用用用用用用用用用用用用用用用用用用用用
- 用 用用用用用用用用用用用用用用用用用用用用用用用用用用用用用用用用用用用用用用用用用用用用用
- 用 用用用用用用用用用用用用用用用用用用用用用用用用用用用用用用用用用用用用用用用
- 用 用用用用用用用用用用用用用用用用用用 IP 用用用用用用用用用用用用用用用用用用用用用用用用用用用用用用用用用用用用用用用用用用用用用
- 用 用用用用用用用用用 DNS 用用用用用用用用用用用用用用 bind 用用用用用用用用用用用用用用用用 DNS 用用用用
- # ############# AHXI ############### dhcp-server ################## AHXII ######### III#
- 用 用用用用用用用用用用用用用用用用用用用用用用用用用 squid 用用用用用用用用用用用用用用用用用用用用用用用用用用用admin@mydomain.com用用用用用用 #μψφιρεωαλλ≅μψδομαινχομ######3128#######100 Mβ##
- 用 用用用用用用用用用用用用用用用用用用用用用用用用用用用用用用

用用用用用用用用用用用用用用用用用用用用用

## *6.5.3. #####*

用用用用用用用用用用用用用 DHCP 用用用用用用用用用用用用用用用用用用用用用用用用用用用用用用用DHCP用用用用用用用用用用用用用用用用用用用用用用用用用用用用用用 用用用用用用用用用用用用用

用用用用用用用用用用用用用用用用用用用用用用用用用用用用用用 IP 用用用

<sup>23</sup> ΠΗΝΗΗ ροστ Η ΠΗΝΗ Η δρακγω Η Η Η Η Η Η

## *6.5.4. ######*

用用用用用用用用用 Mageia 用用用用用用用用用用用用用用用用用用用用用用用用用用用用用用用用

#### <span id="page-33-0"></span>*6.6. ###########*

Δρακνετπροφιλε

## *6.6.1. ##*

Mageia 用用用用用用用用用用用用用用用用用用用用用用用用用用用用用用用用用用用用用用用用用用用用用用用用用用用用用用用用用用用用用用用用用用用用用用用用用用用用用用用 用用用用用用用用用用用用用用用用用用用用用用用用用用用用用用用用用用用

#### *6.6.1.1. ####*

Linux 用用用用用用用用用用用用用用用用用用用用用用用用用用用用用用用用用用用用用用用用用用用用用用用用用用用用用用用用用用用用用用用用用用用用用用用用用用用用用用用用 用用用用用用用用用用用用用用用用用用用用用用用用用用用用用

#### *6.6.1.2. Draknetprofile*

Δρακνετπροφιλε #Μαγεια #####MXX####################

- 用 用用用用用用用用用用用用用用用用用用用用用用用用用用用用
- 用 用用用用用用用
- 用 用用用用用用用

## *6.6.2. ## Draknetprofile*

*6.6.2.1. #######*

用用/用用用用用用用用用用用Linux用用用用用用用用用用用用用用用root用用用用用Draknetprofile用用用用用用用用用用Mageia用用用用用用用用用  $p$ 00 $\tau$ ###########

#### $#1#Mαγεια$   $#4##+$  -  $#4#4##$   $#4#+$

- 1.  $\# \# \# \# \mathbf{M} \alpha \gamma \epsilon \iota \alpha \# \# \# \# \# \mathbf{M} \alpha \gamma \epsilon \iota \alpha \# \# \# \# \mathbf{M} \alpha \gamma \epsilon \iota \alpha \# \# \# \# \#$
- 2. #############
- 3. 用用用用用用用用用用用用用用用用用用用用用用用用用用用用用用1用用用用用用用用用用用用用

 $\Delta$ ρακνετπροφιλε ######### ροστ ######################### = δρακνετπροφιλε ################ -用用用用用用用用 用用用用用

#### draknetprofile

ΗΗΗΗΗ Δρακνετπροφιλε ΗΗΗΗ

# 2#Δρακνετπροφιλε #####

用用用用用用用用用用用用用用用用用用用用用用用用用用 用用用用用用用用用用用用

- 用 用用用用 ... 用用用用用用用用用用用用用用用用用用用用用用用用用用用用用用用用用用用用用用用
- 用 用用用用用用用用用用用用用用用用用
- 用 用用用用 ... 用用用用用用用用用用用用用用用用用用用用用

#### Η ######## Δρακνετπροφιλε#

用用用用用用用用用用用用用用用用用用用用用用用用用用用用用用用用用用用用用用用用用用用用用用用用用用用用用

用用用用用用用用用用用用用用用用用用用用用用用用用用用用用用用用用用用用用用 用用用用用用用用用用用用用用用用用用用 用用用用用用用用用用用用用用用用用用用用用用用用用用用用 用用用用用用用用 用用用用用用用用用用用用用用用用用用用用用用用用用用用用用用用用用用

- $#$  # Δρακνετπροφιλε #############
- 用 用用用用用用 Internet用用用用用用用用用用用用用用用用 (...)用用用用用用用 1 用用用用用用用用用用用用
- 用 用用用用用用用用用用用用用 用用用用用用用用用用用用用用用用用用用用用用用用用 用 Drakconnect 用用用

用用用用用用用用用用用用用用用用用用用用用用用用用用用 用用用用用 Draknetprofile 用用用用用 用用用用 用用用用用用用用用用用用用用用urpmi用用用用用用用用 用用用用用用用用用用 用用用用用用用用用用用用用用用用用用用用用用用用用用用用

#### *6.6.2.2. #############*

用用用用用用用用用用用用用用用用用用用用用用用用用用用用用用用用用用用用用用 - 用用用用用用用用用用 - 用用用用用用用用用用

########: (1) ## (2) ##\*

用用 1 用 2 用用用用用用用用用用用用用用用用用用用用用用用用用用用用用用用用用用用用用用用用用用用用用用用

用用用Mageia-5用用用用用用用用用用用用用用用用用用用用用用用用用用用用用用用用用用 用用用用用用用用用用用用用用用用用 用用用用用用用用用用

#### *6.6.3. #### Draknetprofile #####*

ΗΗΗΗΗΗΗΗΗΗΗΗΗ /ετχ/σψσχονφιγ/νετωορκ-σχριπτσ/, ΗΗΗΗΗ ιφχφγ-ξξξΗ

用用用用用用用用用用用用用用用用用 /etc/netprofile/current 用

<span id="page-34-0"></span>*6.7. ######## VPN ##* δρακσπν

#### *6.7.1. ##*

用用用24用用用用用用用用用用用用用用用用用用用用用用用用用用用用用用用用用用用用用用用用用用用用用用用用用用用用用用用用用用用用用用用用用用用用用用用用用用用用用用用用用  $# # # # # # # # # # .\pi \chi \phi$ #####

## *6.7.2. ##*

用用用用用用用 VPN 用用用用 Cisco VPN 用用用用 OpenVPN用

用用用用用用用

用用用用用用用用 VPN 用用用用用用用用

- $# #$  Χισγο ςΠΝ
- $#$  ##  $\alpha$ πενστν###############  $\alpha$ πενστν ########

用用用用用用用用用用用用用用用用用用用

<sup>24</sup> ΠΗΤΗ ροστ ΗΠΗΠΗΗΗ δισκδρακε --δαπ ΗΠΗΠΗΗ

#### 用用用用用

用用用用用用用用用用用用 IP 用用用

用用用用用用用用用用用用用用用 VPN 用用用

用用用用用 VPN 用用用用用用用用用用用用用用用用用用用用用用用用用 VPN用用用用

## <span id="page-35-0"></span>*6.8. ####*

δρακηοστσ

用用用用用用用用用 IP用用用用用用用用用用用用用用用用用用用用25用用用用用用用用用用用用用用用用用用用用用用用用用用用用用用用用用

 $##$ 

用用用用用用用用用用用用用用用用用用用用用用用用用用用用 IP 用用用用用用用用用用用用用用用用用用用用用用用用用

用用

用用用用用用用用用用用用用用用用用用用用用用用用

# <span id="page-35-1"></span>*7. ##*

用用用用用用用用用用用用用用用用用用用用用用用用用用用用用用用用用用用用用用用用

- 1. *######*
	- $\alpha.$  ##7.1## ####
	- $B.$  ##7.2## ############
	-
	- $\chi$ . ##7.3## ################  $\Omega v \delta 0 \omega \sigma$ # ###
- 2. *###*
	- $\alpha$ . ##7.4## ##########
	- b. [用用7.5用用 用用用用用用用用](#page-37-0)用
- 3. *####*
	- $\alpha$ . ##7.6## ############
	-
	- $B.$  ##7.7## ##############
	- $x.$  ##7.8## ###### #########
	- $\delta$ . ##7.9## ###  $\Omega$ ινδοωσ# ######

## <span id="page-35-2"></span>*7.1. ##*

δρακαυτη

用用用26 用用用用用用用用用用用用用用用用用用用用用

用用用用用用用用用用用用用用用用用用用用用用用用用用用用用用用用用用用用用用用用用用用用用用用用用用用用用用

<sup>25</sup> ΗΗ Η Η ροστ Η Η Η Η Η Η Η δρακηριστο Η Η Η Η Η Η Η  $26$ ΗΗΗΗΗΗΗΗΗΗΗΗΗΗΗΗ ροστ ΗΗΗΗδρακαυτη

## <span id="page-36-0"></span>*7.2. #########*

#### δρακξσερωιχεσ

用用用用用用用用用用用用用用用用用用用用用用用用用用用用用用用[用用用用 \[https://wiki.mageia.org/en/Documentation\\_team\]](https://wiki.mageia.org/en/Documentation_team)用用用用用用 用用

ΗΗΗΗ ροοτ ΗΗΗΗΗΗΗ δρακξσερωιχεσ ΗΗΗΗΗΗΗ

<span id="page-36-1"></span>*7.3. ############# Windows™ ##* δρακφοντ

用用用27用用用 Mageia 用用用用用用用用用用用用用用用用用用用用用用用用用用用用用用用用用用用用用

- 用 用用用用用用用用用用用用用用用
- 用 用用用用用用用用
- 用 用用用用用用用用用用用用

## Ωινδοωσ ##

用用用用用 Windows 用用用用用用用用用用用用用用用用用用 Microsoft Windows 用用用用用用用用

用用用

用用用用用用用用用用用用用用用用用用用用用用用用用

用用用

用用用用用用用用用用用用用用用用用用用用用用用用用用用用用用用用用用用用用用用用用用用用用用用用用

用用用

用用用用用用用用用用CD用用用用用用用用用用用用用用用用用用用 TTF用PFA用PFB用PCF用PFM 用 GSF用用用用用用用用用用用用用用用用用用用用用用  $HHHHHHHHHHHHHHHHHHHHHHHHHHHHHHHH/DGD/G\eta\alpha\rho\epsilon/\phi\text{ovto}\tau$ 

用用用用用用用用用用用用用用用用用用 Drakfont 用用用用用用用用用用用用用用用 Drakfont用

## <span id="page-36-2"></span>*7.4. #######*

δρακχλοχκ

用用用28用用用 Mageia 用用用用用用用用用用用用用用用用用用用用用用用用用用用用用用用用用用用用用用用用用用用用用用用用用用用用用用用用用用用用用用用用用

用用用用用用用用

用用用用用用 用用用用用用用用用用用用用用用用 2012 用 9 用 2 用用用用用用用用用用用用用用用用用用用用用用用用用用用用用用用用用用用用用用用用用用用用用

用用用用用用用用用用用用用用用用用用用用用用用用用用用用用用用用用用用用用用用用用用用用用用用用用用用用用用用用用用用用用用用用

用用用用用用用用用用用用用用用用用用用用用用用用用用用用用用用用用用用用用用用用用用用用用用用用用用用用用用用 15 用 28 用 22 用用用用用用用用用用用用用用用用用用用用 用用用用用用用用用用用用用用用用用用用用用用用用

用用用用用用用用用用用用用用用用用用用用用用用用用用用用用用用用用用用用用用

<sup>27</sup> ΗΗ ΗΗΗ ροστ Η Η Η Η Η Η Βρακφοντ Η Η Η Η Η Η Η 28用用用用用root用用用用用用用用 drakclock 用用用用用用

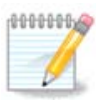

用用用用用用用用用用用用用用用用用用用用用用用用用用用用用用用用用用用用用用用用用用用用用

# <span id="page-37-0"></span>*7.5. #######*

λοχαλεδρακε

 $H$ н н должил древня министративностративностративностративностративностративностративностративностративностративностративностративностративностративностративностративностративностративностративностративностративнострати

用用用用用用用用用用用用用用用 UTF8用用用用用

用用用用用用用用用用用用用用用用用用用用用用用用用用用用用用用用用用用用用用用用用用用用

用用用用用用用用用用用用用用用用用用用用用用

## *7.5.1. ###*

用用用用用用用用用用用用用用用用用用用用用用用用用用用用用用用用用用用用用用用用用用用用用用用用用用用用用用

 $HHHHHHHHHHHHHHH$  IBu $\sigma$   $HHHHHHHHHHHHHHHHHHHH$ 

用用用用用用SCIM用GCIN用HIME 用用用用用用用用用用用用用用用用用用用用用用用用用用用用用用 Mageia 用用用用用用用用用用用用用用用用用用 [用用2.1用用](#page-6-2) [用用用用用用用用用用用用用用用用](#page-6-2)

## <span id="page-37-1"></span>*7.6. #########*

λογδρακε

用用用30用用用 Mageia 用用用用用用用用用用用用用用用用用用用用用用用用用用用用用用用

## *7.6.1. ######*

用用用用用用用用用用用用用用用用用用用用用用用用用用用用用用用用用用用用用用用用用用用用用用用用用用用用用用用用用用用用用用用用用用用用用用用用用用用用用用用用用用用用用用 用用用用用用用用用用用用用用用用用用用用用用用用用用用用用用用用用用用用用用用用用用用用用用用用用用用用用用用用用用用用用用用用用用用用用用用用 .txt 用用用用用用用用用用 用用用用用用

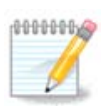

Mageia 用用用用用用用用用 Mageia 用用用用用用用用用 Mageia 用用用用用用用用用用用用用用用用用用用用用用用用用用用用用用用

## *7.6.2. ######*

用用用用用用用用用用用用用用用用用用用用用用用用用用用用用用用用用用用用用用用用用用用用用

用用用用用用用用用用用用用用用用用用用用用用用用用用用用用用用用用用用用用用用用用用用用用用用用用用用用用用用用用用用用用用用用用用用用

用用用用用用用用用

- $# \Omega$ εβμιν ##
- $#$  Ποστφιξ  $\# \# \#$

<sup>29</sup> ΠΗΝΗΗ ροστ ΗΠΗΗΗΗΗ λοχαλεδρακε ΗΠΗΗΗΗΗ  $30\frac{HHHHH}{H}$ роот $\frac{HHHHH}{H}$  λογδρακε  $\frac{HHHHH}{H}$ 

- $#$   $\Phi$ T $\Pi$  ###
- $#$  Απαγηε ΩΩΩ  $\#$ ##
- $# \Sigma\Sigma H$ ###
- $\#\Sigma$ αμβα ###
- $#$  Ξινετδ ##
- $#$  BIN $\Delta$  ####

用用用用用用用用用用用用用用用用用用用用用用用用用用用用用用用用用用用用用用用用用用用用用用用用用用用用用用用用用用用用用用用用用用用用用用用用用用用用用用用 3用用用用用用 用用用用用用 3 × 用用用用用用

用用用用用用用用用用用用用用用用用用用用用用用用用用用用用用用用用用用用用用用用用用用用用用用用用用用用用用

#### <span id="page-38-0"></span>*7.7. ###########*

δρακχονσολε

用用用31用用用用用 root 用用用用用用用用用用用用用用用用用用

<span id="page-38-1"></span>*7.8. ####*

υσερδρακε

用用用32用用用 Mageia 用用用用用 用用 用用用用用用用用用用用用用用用用用用用用用用

 $HHHHHHHHHHHHHHHHHHHHHHHHHHHHHHHHHHHHHHHHHHHHHHHHHH$ 

 $#$ Η παραπτη με πρόγρα τη πραγματα παραπτημα πραστηματική παραπτημα πραγματική πραγματική πραγματική πραγματική πρα

1 ####

用用用用用用用用用用用用用用用用用用

用用用用用用用用用用用用用用用用用用用用用用用用

用用用用用用用用用用用

用用用用用用用用用用用用用用用用用用用用用用用用用用用用用用用用用用用用用用用用用用用用用用用用用用用用用用用用用用用用用用用用用用用用用用用用用用用用用用用用用用用用用用 用用用用用用

用用用用用用用用用用用用用用用用用用用用用

用用 Shell用用用用用用用用用用用用用用 shell 用用用用用用用用用用 Bash用Dash 用 Sh 用用用用

用用用用用用用用用用用用用用用用用用用用用用用用用用用用用用用用用用用用用用用用用用用用用用用用用用用用用用用用用用用用用用用

用用用用用用用用用用用用用用用用用用用用用用用用用用用用

 $2$  ###

用用用用用用用用用用用用用用用用用用 ID用用用用用

3 ########

<sup>31</sup> ННННННННННННННННН роот НННН бракхоуболен 32用用用用用 root 用用用用用用用用 userdrake 用用用用用用用

用用用用用用用用用用用用用用用用用用用用用用用用用用用 ID 用用用用

用用用用用

用用用用用用用用用用用用用用用用用用用用用用用用用用用用用用用用用用用用用用用用用用用用用

用用用用用用用用用用用用用用用用用用用用用用用用

用用用用用用用用用

用用用用用用用用用用用用用用用用用用用用用用用用用用用用用用用用

用用用用用用用用用用用用用用用用用

10000000

用用用用用用用用用用用用用用用用用用用用用用用用/用用用用用用用用用

4 #######

用用用用用用用用用用用用

用用用用用用用用用用用用用用用用用用用用

5 用用

用用用用用用用用用用用用用用用用用用用用用用用用用用用用用用用用用用用用用用用用用用用用用用用用用用用用用用用用用用用用用用用用用用用用用用用用用用用用用用用用用用用用

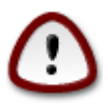

用用用用用用用用用用用用用

#### 6##

ΗΗΗ Υσερδρακε ΗΗΗΗΗΗΗΗΗΗΗΗΗΗΗΗΗΗΗΗΗΗΗΗ

7 ####

用用用用用用用用用用用用用用用用用用用用用用用用用用用用用用用用用用用用用用 xguest用用用用用用用用用用用用用用用用用用用用用用用用用用用用用用用用用用用用用用用用用用 用用用用用用用用用用用用用用用用用用用用用用用用用 用用 -> 用用用用用用用

#### <span id="page-39-0"></span>*7.9. ## Windows™ #####*

τρανσφυγδρακε

用用用33用用用 Mageia 用用用用用 用用用用用用用用用用用用用用用用用 Windows用 用用用用用

用用用用用用用用用用用用用用用用 Windows® 2000用Windows® XP 用 Windows® Vista™ 用用用用用用用用用用用用用

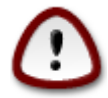

ΗΗΗΗΗΗΗΗΗΗΗ τρανσφυγδρακε ΗΗΗΗΗΗΗΗΗΗΗΗΗ

33###### ροστ ######## τρανσφυγδρακε #######

用用用 transfugdrake 用用用用用用用用用用用用用用用用用用用用用用用用用用用用用用用

用用用用用用用用用用用用用用用用用 用用用 用用用用用用用用用用用用 Windows® 用用用

用用用用用用用用用用用用用用用用用 Windows® 用 Mageia 用用用用用用用用用用用用用用用用用用用用用用用

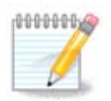

ΗΗΗΗΗ μιγρατε-ασσισταντ#τρανσφυγδρακε *ΗΗΗΗΗΗΗΗΗΗΗΗΗΗ* Ωινδοωσ® ΗΗΗΗΗΗΗΗ 用用用用用用用

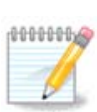

用用用用用用用用用用用用用用用用用用用用

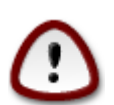

## Ωινδοωσ® ############################Ωινδοωσ® ## Νςιδια ##### ΥπδατυσΥσερ 用用用用用用用用用用用用用用用用用用用用用用

用用用用用用用用用用用用用 用用用 用用用用用用用用用用用用用用用用用用用用用

Tρανσφυγδρακε ### Μψ Δογυμεντσ#Μψ Μυσιγ # Μψ Πιγτυρεσ ##### Ωινδοωσ® ############## 用用用用用用用用用用用用

用用用用用用用用用用用用用用用用用用用用用用用用用用用用用用用用用用用用用用

Tρανσφυγδρακε ### Iντερνετ Εξπλορερ # Μοζιλλα Φιρεφοξ ####### Μαγεια ## Μοζιλλα Φιρεφοξ ##

用用用用用用用用用用用用用用用用用用用用用用

用用用用用用用用用用用用用用用

用用用用用用用用用用用用用用用用用用用用用用

用用用用用用用用用用用用用用用用用用用用用用用用用用

## <span id="page-40-0"></span>*7.10. ##*

δρακσναπσηοτ-χονφιγ

用用用用 Mageia 用用用用用 用用用用用用用用用用用用用用用用用用34用

用用用用用 Mageia 用用用用用用用用用用用用用用用用用用 draksnapshot 用用用用用用用用用用用用用用用用用用 Draksnapshot 用用用用用用用用用

用用用用用用用用用用用用用用用用用用用用用用用用用用用用用用用用用用用用用用用用用用用用用用用用用用用用用用用用用

用用用用用用用用用用用用用用用用用用用用用用用用用用用用用用用用用用用用用用用用用用用用用用用用用用用用用用用用用用用用用用用用用用用用用用用用用用用用用用用用用用用用用用 用用用用用用用用用用用用用用用用用用用用用用用用

<sup>34#####</sup> ροστ ######## δρακσναπσηοτ-χονφιγ ######

用用用用用用用用用用用用用用用用用用用用用用用用用用用用用用用用/run/media/用用用/用用用用用用用用用 U 用用用用用用用 用用用用用用用用用用

<span id="page-41-0"></span>

# *8. ####*

用用用用用用用用用用用用用用用用用用用用用用用用用用用用用用用用用用用用用用用用用用

- 1. *## Windows(R) ##*
	- $\alpha$ . ##8.1## ###  $\Omega v \delta o \omega \sigma$  (*ZMB*) ###########
	- b. [用用8.2用用 用用用 Samba 用用用用用用用用用](#page-41-2) = 用用 Windows用SMB用用用用用用用用用
- 2. *## NFS ##*
	- $\alpha$ . ##8.3## ### N $\Phi\Sigma$  ###########
	- $\beta$ . ##8.4## ### N $\Phi\Sigma$  #########
- 3. *## WebDAV ##*
	- $\alpha$ . ##8.5## ###  $\Omega \varepsilon \beta \Delta A \varsigma$  ###########
- <span id="page-41-1"></span>*8.1. ## Windows (SMB) #########* δισκδρακε -- σμβ
- *8.1.1. ##*

用用用35用用用用用用用用用用用用用用用用用用用用用用用用用用用 Windows 用用用用用用 SMB 用用用用用用用用用用用用用用用用用用用用用用用用用用用用用用用用用用用 用用用用用用

用用用用用用用用用用用用用用用用用用用用用用用[用用用6.8用用 用用用用用](#page-35-0)用

## *8.1.2. ##*

Η σεαρχη σερωερσ ΗΗΗΗΗΗΗΗΗΗΗΗΗΗΗ

用用用用用用用 > 用用用用用用用用用用用用用用用用用用

用用用用用用用用用用用用用用用用用用用用

用用用用用用用用用用用用用用用用用用用用用用用用用用用用用用用用用用用用用用用用用用用用用用用用 用用用用用用用用用用用用用用 SMB 用用用用用用用用用用用用用用用用用用用用用用用用用用用用用用用用用用

 $\#HH$ 用用用用用 Dolphin 用用用用用用用

# <span id="page-41-2"></span>*8.2. ## Samba ########* δρακσαμβασηαρε

<sup>35</sup>用用用用用用用用用用用用用用用用 root 用用用用 diskdrake --smb 用

## *8.2.1. ##*

Samba 用用用用用用用用用用用用用用用用用用用用用用用用用用用用用用用用用用用用用用用用用 SMB/CIFS 用用用 Samba 用用用用用用用用用用用  $\Omega v \delta o \omega \sigma(P)$ #####  $\Omega v \delta o \omega \sigma(P)$  ########  $\Sigma \alpha \mu \beta \alpha$  #########

## *8.2.2. ####*

用用用用用用用用用用用用用用用用用用用用用 IP用用用用用用用用用用用用用用用用用用 [用用6.1用用 用用用用用](#page-25-1)用用用用 DHCP 用用用用用用 MAC 用用用用用用用用用用 用用用用用用用用用用用用用 Samba 用用用用用用用用用

## *8.2.3. ## - #####*

用用用用用用用用用用36用用用用用用用用用用用用用用用用用用用用用用用用用用用用用用用用用用用用用

用用用用用用用用用用用用用用用用用用用用用用用用

用用用用用用用用用用用用用用用用用用用用用用用用用用用用用用用用用用用用用

netbios 用用用用用用用用用用用用用用用用

#### 用用用用用用用

- 用 用用用用用用用用用用用用用用用用用用
- 用 用用用用用用用用用用用用用用用用用用用用用用用

用用用用用 IP 用用用用用用用用用用用用用用用用用用用用用

用用用用用用用用用用用用用用用用用用用用用用 Windows 用用用用用

用用用用用用用用 Samba 用用用用用用用用

用用用用用用用用用用用用用用用用用用用用用用用用用用用用用用用用用用用用 /etc/samba/smb.conf用

## *8.2.4. ## - #####*

 $\#HH$  интервационных при тепери  $\Omega$  городна и при тепери и при тепери при тепери при тепери при тепери при тепери п

用 用用用用用用用用用用用用用用用用用用用用用用用用用用用用用用用用用用用用用用用用用用用用用用用用用用用

#### *8.2.5. ######*

用用用用用用用用用用用用

用用用用用用用用用用用用用用用用用用用用用用用用用用用用用用用用用用用用用用用用用用用用用用用用用用用用用用用用用用用用用用用用用用用用

<sup>36</sup> ΠΗΤΗ ροστ ΗΠΗΤΗΠΗ δρακσαμβασηαρε ΗΠΗΤΗ

## *8.2.6. ###*

用用用用用用用用用用用用用用用用用用用用用用用用 用用|用用用用.用 用用用用用用用用 /etc/samba/smb.conf用  $\sum \alpha \mu \beta \alpha$  ###|##.# ################# Samba 用用用|用用用用.用 用用用用用用用用用用用用用用用用用用用用用用 Samba 用用用|用用用用.用 用用用用用用用用用用用

#### *8.2.7. #####*

 $\Sigma$ αμβα ##########

## *8.2.8. Samba ##*

用用用用用用用用用用用用用用用用用用用用用用用用用用用用用用用用用用用用用用用用用 [用用7.8用用 用用用用用用](#page-38-1)

用用用用用

<span id="page-43-0"></span>*8.3. ## NFS #########* δισκδρακε --νφσ

 $#$ 

## *8.3.1. ##*

用用用37用用用用用用用用用用用用用用用用用用用用用用用用用用用 Linux 用 Unix 用用用用用用 NFS 用用用用用用用用用用用用用用用用用用用用用用用用用用用用用用用 用用用用用用用用用用

## *8.3.2. ##*

用用用用用用用用用用用用用用用用用用用用用用

用用用用用用用 > 用用用用用用用用用用用用用用用用用用

用用用用用用用用用用用用用用用用用用用用

用用用用用用用用用用用用用用用用用用用用用用用用用用用用用用用用用用用用用用用用用用用用用用用用用用用用用用用用用用用用用用用用用用用

用用用用用用用用用用用用用用用用用用用用用用用用用用用用 /etc/fstab用用用用用用用用用用用用用用用用用用用用用用用用用用用用用用用用用用用用用用用用用用用用用用用用  $#$   $#$   $#$   $#$   $#$   $#$   $#$   $#$   $\Delta$  $\circ$   $\lambda$ π  $\pi$   $\vee$   $#$   $#$   $#$   $#$   $#$ 

<sup>37</sup>用用用用用用用用用用用用用用用 root 用用用用 diskdrake --nfs用

## <span id="page-44-0"></span>*8.4. ## NFS ########* δρακνόσ

## *8.4.1. ##*

用用用用用用用用38用用用用用用用用用用用用

ΗΗΗΗΗΗΗΦΟ-υτιλοΗΗΗΗΗΗΗΗΗΗ

用用用用用用用用用用用用用用用用用用用用用

#### *8.4.2. ###*

用用用用用用用用用用用用用用用用用用用用用用用用用用用用用用用用用用用

## *8.4.3. ###*

用用用用用用用用用用用用用用用用用用用用用用用用用用用用用用用用用用用用用用用用用用用用

#### *8.4.3.1. NFS ##*

用用用用用用用用用用用用用用用用用用用用用用用用用用用用用用用用用

#### *8.4.3.2. ####*

用用用用用用用用用用用用用用用用用用用用用

 $H$ HHHHHHHH $H$ N $\Phi\Sigma$   $H$ HHH

用用用用用用用用用用用用用用用用用用用用用用用用用 IP 用用用用用用用用用

 $H$ #####  $\approx$ γρουπ ##### NI $\Sigma$  ####

 $HHHHHHHHHHHHHHHHHHH$  \*  $#$  ? $HHHH*.\chi$ σ.φοο.εδυ  $HHHHH$   $\chi$ σ.φοο.εδυ  $HHHHHHHH$ 

IP 用用用用用用用用用用 IP 用用用用用用用用用用用用用用用用用用用用用用用用用用用用 IP 用用用用/255.255.252.0用用用/22用用用用用用用用用用用用用用用用用 用用用用用

#### *8.4.3.3. ## ID ##*

用 root 用用用用用用用用用用用用用 UID/GID 用 0 用用用用用用用用 UID/GID 用root\_squash用用用用用用用用用用用用用用 root 用用用用用用用 用用用用用用用用用用用用用

用用 root 用用用用用用用用用 root squahsing 用用用用用用用用用用用用用用用用用用 no\_root\_squash 用用用用

νο ροοτ σθυαση

用用用用用用用用用用用用用用用用用用用用用用用用用用

#### *8.4.3.4. ####*

用用用用用用用用用用用用用用用用用用用用用用用用 IPPORT\_RESERVED用1024用用用用用用用用用用

用用用用用用用 NFS 用用用用用用用用用用用用用用用用用用用用用用用用用用用用用用用用用用用用用用用用用用用用用用用用用用用用用用用用用用用用

<sup>38#####</sup>  $0007$  ########  $000K$ vdo #######

用用用用用用用用用用用用用用用用用用用用用用用用用用用用用用用 NFS 用用用用用用用用用用用用用用用用用用用 NFS 用用用用用用用 用用用用用用用用用用用用用用用用用用用用用用用用用用用用用用用用用用用用用用用 exports(5) 用 man 用用用用用用用用用用用

*8.4.4. ###*

用用用用用用用用用用用用

*8.4.4.1. ##|####*

用用用用用用用

*8.4.4.2. NFS ###|##*

用用用用用用用用用用用用用用用用用用用用用用

*8.4.4.3. NFS ###|####*

用用用用用用用用用用用

<span id="page-45-0"></span>*8.5. ## WebDAV #########* δισκδρακε --δαπ

用用用用39 用 Mageia Control Center 用 Network Sharing 用用用用用用用用 用用 WebDAV 用用用

*8.5.1. ##*

DεβΔΑς [ηττπ://εν.ωικιπεδια.οργ/ωικι/ΩεβΔΑς] ########## ωεβ ###################### ΩεβΔΑς 用用用用用用用用用 WebDAV 用用用用用用用用用用用用

*8.5.2. #####*

用用用用用用用用用用用用用用用用用用用用用用用用 用用 用用用用用用用用用用用用用用用用用用用用用 URL用

用用用用用用用用用用用用用用用用用用用用用用 用用用 用用用用用 OK 用用用用 Server用用用用用用用用用用用用用用用用用

用用用用用用用用用用用用用用用

用用用用用用用用用用用用用用用用用用用用用用用用用用用用用 advanced 用用用用用

 $M$ OUVT #############

用用用用用用用用 Done 用用用用用用用用用用用用用用用用用用用用用用用 Quit 用用用用用用用用用用用用用 用 /etc/fstab用用用用用用用用用用用用用用用用用用用用 用用用用用用用用用用用用用用用用用用用用用用用

# <span id="page-45-1"></span>*9. ####*

用用用用用用用用用用用用用用用用用用用用用用用用用用用用用用用用用用用用用用用用用用用用 *####*

1.  $\# \# 9.1 \# \# \# \# \# \# \# \# \# \# \#$ 

<sup>39</sup> ΠΗΠΗ ΤΡΟΟΥΠΗ ΤΗ ΠΡΟΙΣΟΥΛΑΙΑΣ -- δαπ Η Η Η Η Η Η ΠΗ

- 2. ##9.2##  $\#X\Delta/\Delta\subset\Delta$  ####
- 3. ##9.3## #########

## <span id="page-46-0"></span>*9.1. ######*

δρακδισκ # δισκδρακε

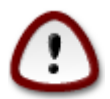

用用用40用用用用用用用用用用用用用用用用用用用用用用用用用用用用用用用用用用用用用用用用用用用用用用用用用用用用用用用用用用用用用用用用用用用用用用用

用用用用用用用用用用用用用用用用用用用用用用用用用用用用sda用sdb用sdc 用用用

用用用用用用用用用用用用用用用用用用用用用用用用用用用用用用用用用用用用用用用用用用用用用用用用用用用用用用用用用用用用用用用用用用用用用用用用用用用用用用用用用用用用用用 用用用用用用用用用用用用用用用用用用用

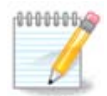

用用用用用 UEFI 用用用用用用用用用用用用EFI 用用用用用用用用用用用用用用用 /boot/EFI用用用用用用用用用用用用用用用用用用用用用用用用 用用

用用用用用用用用用用用用用用用用用用用用用用用用用用用用用用用用用用用用用用用用用用用用用用用用用用用用用

用用用用用用用用用用用用用用用用用

用用用用用用用用用用用 ext3 用用 ext4用用用用用用用用用用用用用用用用用用用用用用用用用用用用用用用用用用用用用用用用

用用用用用用用用用用用用用用用用用用用用用用用用用

用用用用用用用用用用用用用用用用用用用用用用用用用用用用用用用用用用用用用用用

## <span id="page-46-1"></span>*9.2. CD/DVD ###*

δισκδρακε --ρεμοσαβλε

用用用用用用用用用用用用用用CD/DVD 用用用用用用用用用用用用用用用用 Mageia 用用用用用用用用用用用用用用用用用用用41用

用用用用用用用用用用用用用用用用用用用用

用用用用用用用用用用用用用用用用用用用用用用用用用用用用用用用用用用用用用用用用用用用用用用用用用用用用用用用用

## *9.2.1. ###*

用用用用用用用用用用用用用用用用 /media/cdrom用

## *9.2.2. ##*

用用用用用用用用用用用用用用用用用用用用用用用用用用用用用用用用用用用用

<sup>40</sup> ΗΗΗΗΗ ροστ ΗΗΗΗΗΗΗ δρακεδμ ΗΗΗΗΗΗΗ 41用用用用用用用用用用用用用用 root 用用用用diskdrake --removable 用

#### *9.2.2.1. ####/#####*

用用用用用用用用用用用用 root用用用用用用用用用用用用用用用用用 noexec用nosuid 用 nodev用用用用用用用用用用用用用用用用用用用

#### <span id="page-47-0"></span>*9.3. ######*

δισκδρακε -- φιλεσηαρε

用用用用用用用42 用用用用用用用用用用用用用用用用用用 Linux 用用 Windows 用用用用用用用用用用用用用用 /home 用用用用

 $\#$  Μαγεια Χοντρολ Χεντερ  $\#$  *H*  $\#$  *H*  $\#$  *H*  $\#$  *H*  $\#$  *H*  $\#$  *H*  $\#$  *H*  $\#$  *H*  $\#$  *H*  $\#$  *H*  $\#$  *H*  $\#$  *H*  $\#$  *H*  $\#$  *H*  $\#$  *H*  $\#$  *H*  $\#$  *H*  $\#$  *H*  $\#$  *H*  $\#$  *H*  $\#$  *H*  $\#$ 

用用用用用用用用用用用用用用用用用用用用用用用用用用用用用用用用用用用用用用用用用用用用用用用用用用用用用用用用用用用用用用用用用用用用用用用用用用用用用用用用用用用用用用 用用用用用用用用用用用用用用用用用用用用用用用用用用用用用用用用 fileshare 用用用用用用用用用用用用用用用用用用用用用用用用

 $HHHHHHHHHHHHHHHHHHHHHHWADR$  =  $H$   $H$   $\Sigma$   $MB$   $HH$   $H$   $H$   $H$   $H$   $H$   $H$   $N$   $Q$   $Q$   $H$   $H$   $H$   $M$   $Q$   $Q$   $H$   $H$   $H$  $\Omega$ lv $\delta$ oωσ ######ZMB########################

用用用用用用用用用用用用用用用用用用用用用 用用用用用用用用用用用用用用用用用用用用用用 Userdrake用 用用用用用用用用用用用用用用用用用用用用用用用用用用 用用用 用用用用用用用用用用用用用用用用用用用用用用用用用用用用用用 用用, 用用用用用用用 用用用用用用用用用用 用用. 用用 Userdrake 用用用用用用用用用用 [用用7.8用用 用用](#page-38-1) [用用用用](#page-38-1)

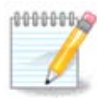

用用用用用用用 fileshare 用用用用用用用用用用用用用用用用用用用用

 $HHHHHHHH$   $\phi$ ιλεσηαρε  $HHHHHHHHHHHHHHHHHHHHHHHHHHHHHHHHHHH$ 

# <span id="page-47-1"></span>*10. ##*

用用用用用用用用用用用用用用用用用用用用用用用用用用用用用用用用用用用用用用用用用用 *##*

- 1. [用用10.1用用 用MSEC: 用用用用用用用](#page-47-2) = 用用用用用用用用用用用用
- 2. ##10.2## ##########
- 3. [用用10.3用用 用用用 Mageia 用用用用用](#page-51-0)
- 4. ##10.4## #############
- 5. ##10.5## #######

# <span id="page-47-2"></span>*10.1. MSEC: ######*

μσεχγυι

## *10.1.1. ##*

msecgui43用用用用用用用用用用 msec 用用用用用用用用用用用用用

- $#$  ########## μσεχ ##############
- 用 用用用用用用用用用用用用用用用用用用用用用用

 $42$ ΗΗΗΗΗΗΗΗΗΗΗΗΗΗΗ ροστ ΗΗΗΗδισκδρακε --φιλεσηαρε Η 43##### ροστ ######## δρακεδμ #######

msec 用用用用用用用用用用用用用用用用用用用用用用用用用用用用用用用用用用用用Mageia 用用用用用用用用用用用用用用用用用用用用用用用

*10.1.2. #####*

用用用用用用

用用用用用用用用用用用用用用用用用用用用用用用用用用用用用用用

- 用 用用用用用用用用用用 MCC / 用用 /用用用用用用用用用 用用用
- 用 用用用用用用用用用 MCC / 用用用用 /用用用用用用 用用用
- $#$  μσεγ  $#$  $#$  $#$  $#$  $#$  $#$ 
	- **# ####**
	- 用 用用用用用用用用用
	- 用 用用用用用用用用用用用用用用用用用用用用用用用用用用用用用用用用用用用用

#### *10.1.3. #######*

用用用用用用用用用用用用用用用用用 用用用用用用用用用用用

#### *10.1.3.1. #######*

用用用用用

用用用用用用 MSEC 用用用用用用用用用用用用用用用用用用用用用用用用用用用用用用用用用用用用用用用用用用用用用用用用用用用用用用用用用用用用用用用用用

- 1. 用用用用用用用用用用用用 msec 用用用用用用用用用用用用用用用用用用用用用用用用用用用用用用用用用用用用用用用用用用用用用用用用用用用用用用用用用用用用用用用用用 用用用用用用用用用用用用用用用用用用用用用用用
- 2. 用用用用用用用用用用用用用用用用用用用用用用用用用用用用用用用用用用用用用用用用用用用用用用用用用用用用用用用用用用用用用用用用用用用用用用用用用用用用用用 msec 用用用用用 2 用 3 用用用
- 3. 用用用用用用用用用用用用用用用用用用用用用用用用用用用用用用用用用用用用用用用用用用用用用用用用用用用用用用用用用用用用用用用用用用用用用用用用用用用用用用用用用  $μσεχ$  *++++++* 4 ++++ + 5 + + + + +++
- 4. 用用用用用用用用用msec 用用用用用用用用用用用用用用用用用 fileserver用用用用用用用 用webserver用用用用用用用 用 netbook用用用用用 用 用用用用用用用用用用用用用用用用用用用用用用用用用用
- 5. 用用用用用用用用用用用用 用 用用用用用用用用用用用用用用用用用用用用用用用用用用用用用用用用

用用用用用用用 /etc/security/msec/level.<levelname>用用用用用用用用用用用用用用用用用用用用用用用用用用用用用用用用 level.<####>用用用用用用 /etc/security/msec/用用用用用用用用用用用用用用用用用用用用用用用

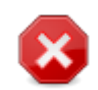

用用用用用用用用用用用用用用用用用用用用用用用用

#### 用用用用用

 $\#HHHHHHHHHHHHHHHHHHHHHHHHHHHHHHHHHHHHHHH银HHHHHHHHHHHHHHHHHHHHHHHH$ 用用用用用用用用用用用用用用用用用用用用用用用用用用用用用用 msec 用用用用用用用用用用用用用用用用用用用用用用用用用

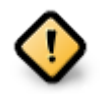

用用用用用用用用用用用用用用用用用用用用用用用用用用用用用用用用用用用用用用用用用用用用用用用用用用用用用用用用用 /var/log/security 用用用用用  $##$ 

#### 用用用用用

用用用用用用用用用用用用用用用用用用用用用用用用用用用用用用用用用用用用用用用用用用用用用用用用用用 msec 用用用用用 /etc/security/msec/ security.conf用用用用用用用用用用用用用用用用用用用用用用用用用用用用用用用用用

#### *10.1.3.2. #######*

用用用用用用用用用用用用用用用用用用用用用用用用用用用用用用用用用用用用用用用用

用用用用用用用用用用用用用用用用用用用用用用用用用用用用用用用用用用用用用用用用用用用用用用用用用用用用用用用用用用用用用用用用用用用用用用用用用用用用用用用用用用用用用  $##$ 

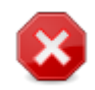

用用用 msecgui 用用用用用用用用用用用 用用 -> 用用用用 用用用用用用用用用用用用用用用用msecgui 用用用用用用用用用用用用用用用

#### *10.1.3.3. ####*

用用用用用用用用用用用用用用用用用用用用用用用用用用用用用

#### *10.1.3.4. #######*

用用用用用用用用用用用用用 msec 用用用用用用用用用用用用用用用用用用

 $HHHHHHHHHHH$   $\mu$ <sub>58</sub> HHT E E HARE E E HARE E E HARE E HARE E E HARE E HARE E HARE E HARE E HARE E HARE E HARE E HARE E HARE E HA

#### *10.1.3.5. #####*

用用用用用用用用用用用用用用用用用用用用用用用用用用用用用用用用用用用用用用用用用用用用用用用用用用用用用用用用用用用用用用用用用用用用用用用用用用用用用用用 msec 用用 用用用用用用用用用用用用用用用用用用用用用用用用用

用用用用用用用用用用 用用用用 用用

用用用用用用用用用用用用用用用用用用用用用用用用用用用用 用用用用用用用用 用用 用用用用用用 用用用用用用用用用用用用用用用用用用用用用用用用用用

#### *10.1.3.6. ##*

#### 用用用用用用用用用用/用用用用用用用用用用

用用用用用用用用用msec 用用用用用用用用用用用用用用用用用用用用用用用用用用用用用用用用用用用用用用用用用用用用用用用用用用用用用用用用用用用用用用用用perm.<## #> 用用用用用 /etc/security/msec/ 用用用用用用用用用用用用用用用用用用用用用用用用用用用用用用用用用用用用用用用用用用用用用用用用用用用 /etc/security/ msec/perms.conf#######################

用用用用用用用用用用用用用用用用用用用用用用用用用用用用用用用用用用用用用用用用用用用用用用用用用用用用用用用用用用用用用用用用用用用用用用用用用用用用用用用用

用 用用 用用用用用用 msec 用用用用用用用用用用用用用用用用用用用用用用用用用用用用用用用用用用用用用

用 用用用用用用用 msec 用用用用用用用用用用用用用用用用用用用用用用用用用

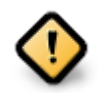

用用用用用用用用用用用用用用用用用用用用用用用用用 CHECK\_PERMS 用用用

用用用用用用用用用用用用用用用用用用用用用用用用用用用用用用用用用用用用用用用用用用用用 \*用用current用用用用用用用用用

 $HHHHHHHHHHHHHHHHHHHHH =$   $HHHHHHHHHHHHHHHHHHHHHHHHHHHHHHHHHHHHHHHHH$  $\alpha \epsilon \chi \gamma \nu$   $t$   $HHHHHHHHHHHHH$ 

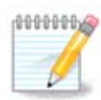

用用用用用用用用用用用用用用用 /etc/security/msec/perms.conf用

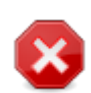

用用用用用用用用用用用用用用用用用用用用用用用用用用用用用用用用用用用用用用用用 CHECK\_PERMS 用用用用用用用用用用用用用用用用用用 ροοτ ######## μσεχπερμσ###########μσεχπερμσ -π###### μσεχπερμσ ########

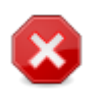

 $\#HHHHHHHHHHHHHHHHHH$  Еνфорхе ######µσεχγυι ############ ХНЕХК ПЕРМ $\Sigma$  # ΧΗΕΧΚ ΠΕΡΜΣ ΕΝΦΟΡΧΕ ############

## <span id="page-50-0"></span>*10.2. #######*

δρακφιρεωαλλ

 $#$ π πραγεια πραγεια πραγεια πραγεια πραγεια πραγεια πραγεια πραγειασμη πραγειασματική πραγειασματική πραγεια

Mageia 用用用用用用用用用用用用用用用用用用用用用用用用用用用用用用用用用用用用用用用用用用用用用用用用用用用用用用用用用用用用用用用用用用用用用用用用用用用用用用用 用用用用用用用用用用用用用用用用用用用用用用用用用用用用

用用用用用用用用用用用用用用用用用用用用用用用用用用用用用用用用用用用用用用用用用用用用用用用用用用用

 $80/\tau \gamma \pi$ ###  $80$  ### TXII ##

 $24000:24010/\upsilon \delta \pi$ : ## 4000 # 24010 ### YA $\Pi$  ##

用用用用用用用用用用用用用用

用用用用用用用用用用用用用用用用用用用用用用用用用用用用用用用用用用用

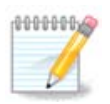

用用用用用用用用用用用用用用用用用用用用用用用用用用用用用用用用用用用用用用用用用用用用用用用用用用用用用用用用用用用用用用用用

用用用用用用用用用用用用用用用用用用用用用用用用用用用用用用用用用用用用用用用用用用用用用用用用用用用用用用用用用用用用用用用用用用用用用用用用用用用用用用用用用用用用用用 用用用用用用用用用用用用用用用用用用用用用用用用用用用用用用用用用用用用用用用用用用用用用 SSH 用用用 80:150/tcp 用用用用用用用用用用用用用用用用用用用用用

用用用用用用用用用用用用用用用用用用用用用用

<sup>14#####</sup> ροστ ######## δρακφιρεωαλλ #######

用用用用用用用用用用用用用用用用用用用用用用用用用用用用用用用用用用用用用用用用用用用用用用用用用用用用

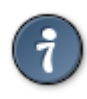

 $HHHHHHHHHHHHHH$  Maysia  $HHHHHHHHHHHHHHHHHHHHHHHHHH$ 

## <span id="page-51-0"></span>*10.3. ## Mageia ####*

δρακσεχ

用用用用 Mageia 用用用用用 用用用用用用用用用用用45用 用用用用用用用用用用用用用用用用用用用用用用用用用用用用用用用 用用用用用用用用用用用用用用用用用用

Mageia 用用用用用用用用用用用用用用用用用用用用用用用用用用用用用用用用用用用用用用用用用用用用用用用用用用

- 用 用用用用用用用用用用用用用用用用用用用用用用用用用用用用用用用用用用用用用用用用用用用用
- 用 用用用用用用用用用用用用用用用用用用用用
- 用 用用用用用用用用用用用用用用用 root 用用用
- 用 用用用用用用用用用用用用用用用用用

#### <span id="page-51-1"></span>*10.4. ##########*

#### δρακινωιχτυσ

 $HHHHHHHHHHHHHHHHHHHHHHHHHHHHHHHHHHH$  [ητιπσ://ωικι.μαγεια.οργ/εν/Δοχυμεντατιον τεαμ]###### 用用

用用用用用 root 用用用用用用用用 drakinvictus 用用用用用用

## <span id="page-51-2"></span>*10.5. ####*

δρακγυαρδ

 $\#$ н мент Марсиа антинистивни и при теперитической приняти в ференции в ференции на не при теперитической при

#### *10.5.1. ##*

Drakguard 用用用用用用用用用用用用用用用用用用用用用用用用用用用用用用用用用Drakguard 用用用用用用用用

- 用 用用用用 Mageia 用用用 shorewall 用用用用用用用用用用用用用用用用用用用用用
- 用 用用用用用用用用用用用用用用用用用用用用用用用用用用用用用用用用用用
- 用 用用用用用用用用用用用用用用用用用用用用用用用/用用用用用用用用用用用用用用用用用用Drakguard 用用用用用用用用用用用用用用 DansGuardian 用用用用 用用用用

<sup>45</sup> HHHH ροστ Η Η Η Η Η ΠΗ δρακσε ΤΗ Η Η Η Η Η  $46$ <sup>H</sup><sub>H</sub><sub>H</sub><sub>H</sub><sub>H</sub><sub>D</sub>  $\alpha$ <sub>τ</sub> +  $\alpha$ <sub>D</sub> $\alpha$ <sub>K</sub><sub>Y</sub> $\alpha$ <sub>D</sub> $\alpha$ <sup>+</sup>  $\alpha$ <sub>D</sub> $\alpha$ <sup>+</sup>  $\alpha$ <sub>D</sub> $\alpha$ <sup>+</sup>  $\alpha$ <sub>D</sub> $\alpha$ <sup>+</sup>  $\alpha$ <sub>D</sub> $\alpha$ <sup>+</sup>

## *10.5.2. ######*

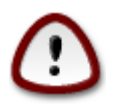

用用用用用用用用用用用 Ext2用Ext3 用 ReiserFS 用用用用用用用用用用用用用用用用用 ACL 用用用用用用ACL 用用用用用用用用用用用用  $\Lambda$ ινυξ #######################Eξτ4 # Βτρφσ ####### ΑΧΛ### Εξτ2#Εξτ3 # ΡεισερΦΣ 用用用用用用用用用用用用用用用用用用用用用用用用用用用用用drakguard 用用用用用用用用用用用 ACL用用用用用用用用用用

用用用用用用用用用用用用用用用用用用用用用用用用用用用用用用用用

用用用用用用用用用用用用用用用用用用用用用用用用用用用用用用用用用用用用用用用用用用用用用用用用用用用用用用用用用用用用用用用用用用

用用用用用用用用用用用用用用用用用用用用用用用用用用用用用用用用用用用用用用用用用用用用用用用用用用用用用用用用用用用用用用用用用用用用用用用用用用用用用用用用用用用用用用 用用用用用用用用用用用用用用用用用用用用用用用用用用用用用用用用用用用用用用用用用用用用用用

用用用用用用用用用用用用用用用用用用用用用用用用用用用用用用用用用用用用用用用用用用用用用用用用用用用

*10.5.2.1. ###/######*

用用用用用用用用用用用用用 URL用用用用用用用用用用

*10.5.2.2. #######*

用用用用用用用用用用 ACL 用用用用用用用用用用用用用用用用用用用用用用用用用用用用

用用用用用用用用用用用用用用用用用用用用 ACL 用用用用用

<span id="page-52-0"></span>*11. ##*

用用用用用用用用用用用用用用用用用用用用用用用用用用用用用用用用用用用用用用用用用用 *######*

- 1. ##11.1## ######################
- 2. ##11.2## #########
- 3. ##11.3## ##########
- <span id="page-52-1"></span>*11.1. ####################* δρακαυτολογιν

用用用47用用用用用用用用用用用用用用用用用用用用用用用用用用用用用用用用用用用用用用用用用用用用用用用用用用用用用用

用用用用 Mageia 用用用用用用用用用用用用用用用用用用用用用用用用用用用用用

用用用用用用用用用用用用

用用用用用用用用用用 X 用用用用用用用用用用用用用用用用用用用用用用用用用用用用用用用用用用用用用用用用用用用用用用用用startx用用用systemctl start  $\delta\mu$ ####

用用用用用用用用用用用用用用用用用用用用用用用用用用用用用用用用用用用用用用用用用用用用用用用用用用用用用用用用用用用用用用用用用用用用用用用用用用用用用用用用用用用用用用 用用用用用用用用用用用用用用用用用用用用用用用用用用用用用

## <span id="page-52-2"></span>*11.2. ######*

δρακβοοτ

<sup>47###############</sup> ροστ #### δρακαυτολογιν#

用用用用 UEFI 用用用用 BIOS 用用用用用用用用用用用用用用用用用用用用用用用用 EFI 用用用用用ESP用用

用用用48用用用用用用用用用用用用用用用用用用用用用用用用用用用用用用

用用用用 Mageia 用用用用用用用用用用用用用用用用用用用用用用用用用用用用用用用

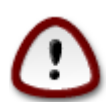

用用用用用用用用用用用用用用用用用用用用用用用用用用用用用用用用用用用用用用用用用

用用用用用用 用用用用用用用用用用用 BIOS 用用用用用用用用用用用用用用用用用用 GRUB用GRUB2 用 LILO用用用用用用用用用用用用用用用用用用用用用用用用用用 用用用用用用用用用用用用用用用用用用用用用用用用用用用用用用用用用用用用用用用用用用用用用用用用用用用用用用用用用用用用用用用用用用用用用用用用用用用用

## ΥΕΦΙ ######### ΓΡΥΒ2-εφι **####### /βοοτ/ΕΦΙ** ############### ΦΑΤ32

用用用用用用用用用用用用用用用用用用用用用用用用用用用用用用用用用用用用用用用GRUB 用 LILO 用用用用用用用用用用用用用用用用用用用用用用用用用用用用用用用用用用用 用用用用用用用用用

用用用用用用用用用用用用用用用用用用用用用用用用用用用用用用用用用用用用用用用用用用用用用用用用用用用用用用用用用用用用用用用用用用用用用root用用用用用用用用用用用用用 用用用

用用用用用用用用用用用用用

##AXIII#

ACPI用用用用用用用用用用用用用用用用用用用用用用用用用用用用用用用用用用用用用用用用用 APM用用用用用用用用用 ACPI用用用用用用用用

 $#$ # $\Sigma$ MIT#

SMP 用用用用用用用用用用用用用用用用用用用用

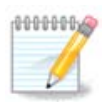

 $HHHHHHHHHHHHHHHHHHHHHHHHHHHHHHHHHHHHH$ 

## АПІХ # #### АПІХ#

APIC 用用用用用用用用用用用用Intel 用 APIC 用用用用用用用用用用用 APIC用LAPIC用用用用/用用 APIC用I/O APIC用用用用用用用用 用用用用用用用用用用用用用用用用用用用用用用用 APIC用用用用用用用用用用用用用用用用用用 APIC 用用用用用用用用用用用用用用用用用用用用用用用用spurious 8259A ιντερρυπτ: IPΘ7################## ΑΠΙΧ #/### ΑΠΙΧ#

用用用用用用用用用用用用用用用用用用用用用用用用用用

 $#$  ####  $\Gamma$ PYB #  $\Lambda$ I $\Lambda$ O#

用用用用用用用用用用用用用用用用用用用用用用用用用用用用用用用用用用用用用用用用用用用用用用用用用用用用用用用用用用用用用用用用用用用用用用用用用用用用用用用用用用用用  $H$ 

用用用用用用用用用用用用用用用用用用用用用用用用用用用用 GRUB 用用title用用用用用用用用用用用Mageia 3用

HHHHHHHHHHHHHH ΓΡΥΒ ΗΗΗ κερνελΗΗΗΗΗΗΗΗΗ βοοτ/σμλινυζΗ

48#####ροοτ######## δρακβοοτ ######

用用用用用用用用用用用用用用用用用用用 GRUB 用用用root用用用用用用用用用(hd0,1)用

用用用用用用用用用用用用用用用用用用用

 $H$  $H$  $H$  $H$  $H$  $H$  $H$  $\Lambda$  $\alpha$  $H$  $H$  $\beta$  $\epsilon$  $\lambda$  $H$  $\Gamma$  $\text{PYB}$   $H$  $H$  $H$  $H$  $H$  $H$  $H$  $H$ 

用用用用用用用用用用用用用用用用用用用用用用用initrd用用用用用用用用用用用[Section用6.6, 用用用用用用用用用用用用用](#page-33-0)用

# ## ГРҮВ2 # ГРҮВ2-ЕФІ########## ҮЕФІ ####

用用用用用用用用用用用用用用用用用用用用用用用用用用用用用用用用用用用用用用用用用用用

用用用用用用用用用用用用用用用用用用用

用用用用用用用用用用用用用Mageia 用用用用用用用用用用 Mageia 用用用用用用用用用用用用 Mageia 用用用用用用用用用用用用用用用用用

用用用用用用用用用用用用用用用用用用用用用用用用用用用用用用 Mageia 用用用用用用用用用用用用用用 Mageia用用用用 用用用 ESP 用 MBR 用用用用用用 用用用

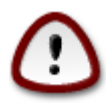

 $#$ ## ΕΣΠ # MBP ############################# Μαγεια

用用用用用用用用用用用用用用用 Grub 用用用用用用用用用 Mageia 用用用用用用用用用用用

## <span id="page-54-0"></span>*11.3. #######*

#### δρακεδμ

用用用用用用49用用用用用用用用用用用用用用用用用用用用用用用用用用用用用用用用用用用用用

用用用用用用用用用用用用用用用用用用用用用用用用用用用用用用用用用用用用用用用用用LXDM 用用用用用用用用用用用用 SDDM 用 GDM 用用用用用用用用用用用

# <span id="page-54-1"></span>*12. ## Mageia ##*

 $#$ Η Μαγεια ΗΠΗΠΗΗ Μαγεια ΗΠΗΠΗΠΗΠΗΠΗΠΗΠΗΠΗΠΗ

- 1.  $\#H12.1\#H$   $\#M\alpha\gamma\epsilon\iota\alpha$   $\#H$  $\#H\#B\rho\alpha\kappa\beta\upsilon\gamma$
- 2. ##12.2## #####################**8**ρακβυγ ρεπορτ
- 3. ##12.3## ######  $N\Phi\Sigma$  #  $\Sigma MB$  ######
- 4. ##12.4## #####  $\Pi XI#Y\Sigma B$  #  $\Pi XM XIA$  #####
- 5. ########

## <span id="page-54-2"></span>*12.1. Mageia ######* δρακβυγ

用用用用用用用用用50用用 Mageia 用用用用用用用用用用用用用用用用用用用用用用用用用用用用用用用用用用用用用用用用用用用用用用用用用用用用用用用用用用用用

<sup>49</sup> ΗΗΗΗΗ ροστ ΗΗΗΗΗΗΗ δρακεδμ ΗΗΗΗΗΗΗ 50 HHHHHHHHHHHHHH ροστ ΗΗΗΗ δρακβυγΗ

用用用用用用用用用用用用用用用用用用用用用用用用用用用用用用用用用用用用[用用用用用用用用用](https://wiki.mageia.org/en/How_to_report_a_bug_properly) [[https://wiki.mageia.org/en/](https://wiki.mageia.org/en/How_to_report_a_bug_properly) Hoω\_τo\_ρεπορτ\_α\_βυγ\_προπερλψ] #

 $HHHHHHHHHHHHHHHHHHHH_{\alpha\alpha}$  $\alpha\kappa\beta$ 

## <span id="page-55-0"></span>*12.2. #################*

δρακβυγ ρεπορτ

用用用51用用用用用用用用用用用用

用用用用用用用用用用用用用用用用用用用用用用用用用 drakbug\_report > drakbugreport.txt用用用用用用用用用用用用用用用用用用用用用用用用用用  $\Gamma$ B ##

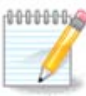

用用用用用用用用用用用用用用用用用用用用用用用用用用用用用用用用用用用

用用用用用用用用用用用用用

- $# \lambda$ σπχι
- # πγι δεσιγεσ
- # δμιδεχοδε
- # φδισκ
- $# σχσι$
- # /σψσ/βυσ/σχσι/δεσιχεσ
- $# \lambda$ σμοδ
- # χμδλινε
- # πχμχια: σταβ
- $#$  υσβ
- # παρτιτιονσ
- #  $\chi \pi$ υινφο
- # σψσλογ
- $#$  Ξοργ.λογ
- # μονιτορ φυλλ εδιδ
- # σταγε1.λογ
- 用 ddebug.log
- 用 install.log
- $# \phi$ σταβ
- # μοδπροβε.χονφ
- $\#\lambda\lambda_0.\gamma_0\vee\phi$
- # γρυβ: μενυ.λστ
- # γρυβ: ινσταλλ.ση
- # γρυβ: δεσιχε.μαπ
- # ξοργ.χονφ

<sup>51</sup>用用用用用用用用用用用用用用用 root 用用用用 drakbug\_report用

- $#$  υρπμι.χφγ
- # μοδπροβε.πρελοαδ
- # σψσχονφιγ/ι18ν
- $# /προχ/ιομεμ$
- $# /προχ/ιοπορτ$
- 用 Mageia 用用
- $# \rho \pi \mu -\theta \alpha$
- $# \delta \phi$

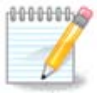

HHHHHHHHHHHHOWONOVHHHHHHHHHHHHHHHHHHH SWOTELLOHHHHHHHHHHHHHHHHHHHH DOOT HHHHH φουρναλχτλ -α > φουρναλχτλ.τξτ##################### 5000 ##φουρναλχτλ -α | ταιλ  $-v5000$  > φουρναλχτλ5000.τξτ#

## <span id="page-56-0"></span>*12.3. ##### NFS # SMB ##*

λσνετδρακε

用用用52用用用用用用用用用用用用

 $HHHHHHHHHHHHHHHHHHHHHHHHHHHHHHHHHHH$  [ηττπσ://ωικι.μαγεια.οργ/εν/Δοχυμεντατιον τεαμ]######  $##$ 

## <span id="page-56-1"></span>*12.4. #### PCI#USB # PCMCIA ####*

#### λσπγιδρακε

用用用53用用用用用用用用用用用用用用用 root 用用用用用用用用用用用用用用用用用

 $\lambda$ σπχιδρακε ################YΣB#ΠXI # ΠΧΜΧΙΑ############ λσπχιδρακε # λσπχιδρακε-λστ 用用用用用用用用用用

用用用 -v 用用用用用lspcidrake 用用用用用用用用用用用用用用

lspcidrake 用用用用用用用用用用用用用用用用用用用用用用用用用用用用用用用用用用用用 grep 用用用用用用用用用

用用用用用用用用

λσπχιδρακε | γρεπ ςΓΑ

用用用用用用用

λσπχιδρακε | γρεπ -ι νετωορκ

 $-$ u ###########

用用用用用用用用用用用用 -v 用用用 lspcidrake 用用用用用用用 -i 用用用 grep 用用用用用

ΗΗΗΗΗΗΗΗ δμιδεχοδε ΗΗΗΗΗΗΗΗΗΗΗΗΗ ροστ ΗΗΗΗΗ

<sup>52</sup> ΠΗΤΗΗ ροστ ΠΗΠΗΠΗΗ λσνετδρακε ΗΠΗΠΗΗ 53用用用用用root用用用用用用用用 lspcidrake 用用用用用用用